### POLITECNICO DI TORINO

Corso di Laurea in Ingegneria Biomedica

Tesi di Laurea Magistrale

### **La Sclerosi Multipla e le potenzialità della Risonanza Magnetica**

Analisi preliminare per lo sviluppo di un tool di segmentazione e studio delle lesioni

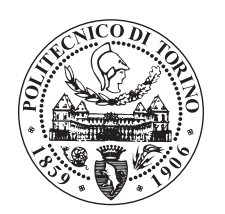

**Relatore** Prof.essa Gabriella Olmo

-

**Candidata** Sofia Ostellino

Marzo 2020

## **Indice**

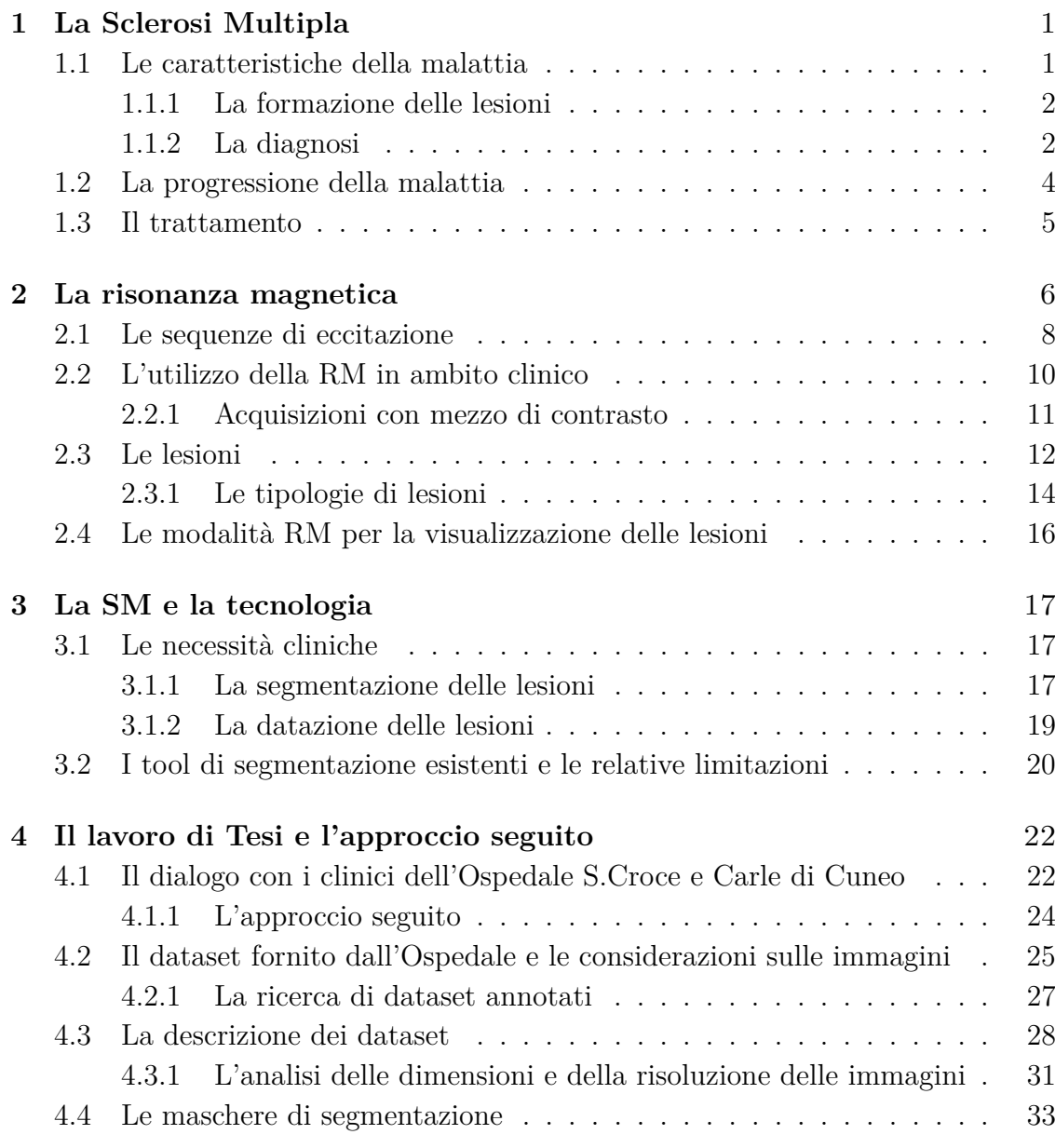

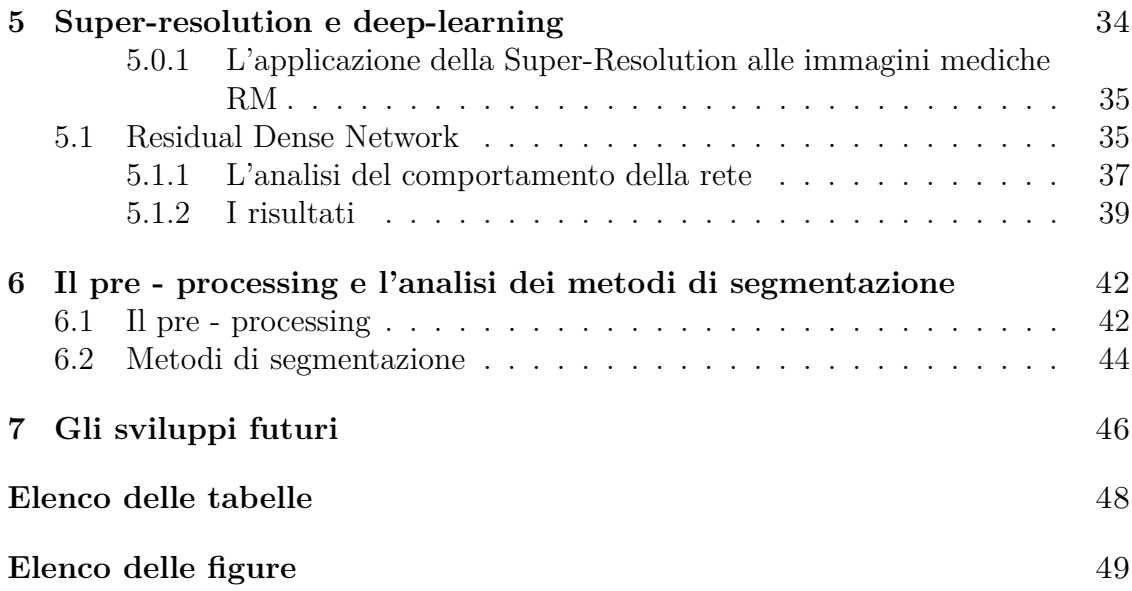

### <span id="page-3-0"></span>**Capitolo 1**

### **La Sclerosi Multipla**

#### <span id="page-3-1"></span>**1.1 Le caratteristiche della malattia**

La sclerosi multipla (SM) è una malattia autoimmune cronica, demielinizzante e infiammatoria che interessa il sistema nervoso centrale (SNC). Nei soggetti affetti da SM i neuroni mielinizzati vengono attaccati dal sistema immunitario che va a danneggiare o distruggere la mielina in diversi punti, risultando in una vasta gamma di sintomi a seconda della localizzazione delle lesioni come neurite ottica, parziale mielopatia, difficoltà motorie, fatica, disturbi della vista, perdita di equilibrio, parestesia e depressione[\[4\]](#page-53-0) [\[15\]](#page-54-0). Al mondo 2.300.000 persone sono affette da SM, delle quali 122.000 in Italia, con un rapporto 2:1 di diagnosi tra donne e uomini (dati Barometro AISM [\[1\]](#page-53-1)) e un'età di insorgenza tra i 20 e i 40 anni, per questo è considerata la causa principale di disabilità neurologiche tra i giovani.

Il decorso della SM è variabile e la sua causa rimane oggigiorno ignota, ma da dati epidemiologici appare associata ad aspetti genetici, ambientali, ossidativi, vascolari e a vari pattern patologici legati tra loro in modo complesso. Per quelli genetici, alcuni aplotipi di complessi maggiori di istocompatibilità (MHC) e alleli di citochine e loro recettori possono aumentare il rischio di insorgenza di SM, mentre tra quelli ambientali vi sono infezioni virali o scarsi livelli di vitamina D. Gli aplotipi degli MHC sono gruppi di geni polimorfici che presentano variazioni e che codificano proteine di superficie essenziali per il riconoscimento, da parte del sistema immunitario, di molecole estranee e che determinano l'istocompatibilità legandosi agli antigeni, presentandoli sulla superficie cellulare per la successiva individuazione da parte dei linfociti T, un gruppo di leucociti. Il basso livello di vitamina D, specialmente durante l'infanzia, porta ad una errata presentazione di auto-antigeni (gli antigeni propri del sistema immunitario) e una maggiore produzione di linfociti T autoreattivi, con la conseguente inefficiente tolleranza centrale del sistema immunitario, ossia ciò che rende i linfociti non responsivi nei confronti degli auto-antigeni.[\[31\]](#page-55-0)

#### <span id="page-4-0"></span>**1.1.1 La formazione delle lesioni**

La formazione delle lesioni è il risultato dei processi riassunti nel precedente paragrafo e vede protagonisti gli attori presenti in Figura [1.1.](#page-4-2) Si assiste al passaggio, attraverso la barriera ematoencefalica, dei linfociti T e di macrofagi che vanno a riconoscere come elemento estraneo la mielina degli assoni, inducendo la produzione di citochine che, a loro volta, richiamano altri linfociti T provocando la reazione infiammatoria. La mielina viene così attaccata e danneggiata sin dalle fasi iniziali della malattia, durante le quali gli oligodentrociti riescono ancora a provvedere alla remielinizzazione e al contenimento del danno.

<span id="page-4-2"></span>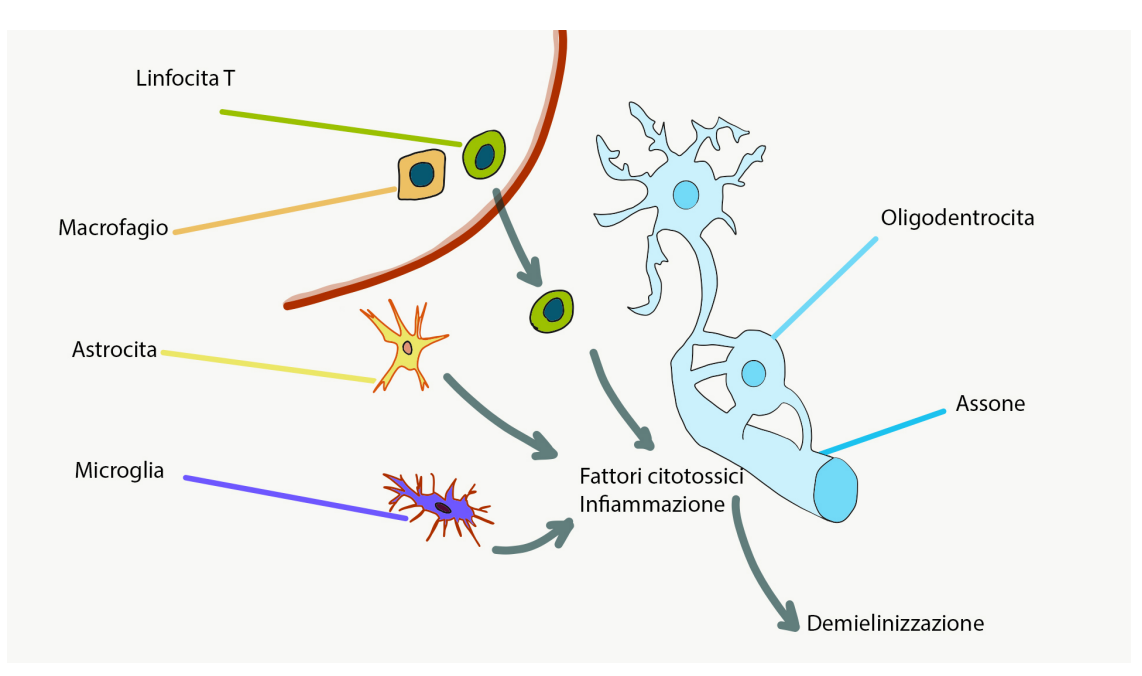

Figura 1.1: Schematizzazione del processo infiammatorio e demielinizzazione

#### <span id="page-4-1"></span>**1.1.2 La diagnosi**

La SM viene, in genere, sospettata successivamente al manifestarsi di un disturbo neurologico, condizione identificata come sindrome clinicamente isolata (CIS), considerando che solamente 1 lesione su 10 dà sintomi clinici. Il 30% dei casi CIS ripresenta, a distanza di un anno, una successiva ricaduta e può evolvere o meno in sclerosi multipla clinicamente definita (CDMS)[\[48\]](#page-56-0). La diagnosi viene eseguita basandosi su diversi esami e criteri (Figura [1.2\)](#page-5-0) non esistendo un unico strumento diagnostico ed essendoci un'alta variabilità intra e inter-paziente, sia a livello sintomatologico che di evoluzione della patologia.

I criteri di diagnosi della sclerosi multipla, prima dell'avvento della RM, si basavano principalmente sulla clinica, sugli esami neurofisiologici e sull'esame del liquor;

prevedevano il riscontro di un corteo di sintomi che evidenziavano un coinvolgimento di più distretti del sistema nervoso centrale (disseminazione spaziale), con comparsa di lesioni in differenti fasi (disseminazione temporale). Il passaggio da una diagnosi possibile o probabile ad una diagnosi certa poteva quindi avvenire anche dopo molti anni dalla comparsa di un primo sintomo (CIS). La scoperta di farmaci in grado di rallentare o bloccare il decorso della malattia ha reso necessario ridurre il più possibile la fase diagnostica permettendo un immediato inizio della terapia farmacologica. L'evoluzione delle tecniche di risonanza magnetica ha reso più sensibile la rilevazione delle lesioni tipiche della sclerosi multipla integrando i dati clinici e strumentali. Nel 2001 un panel di neurologi e neuroradiologi coordinato da McDonald elaborò criteri diagnostici RM basati sul riconoscimento delle due caratteristiche essenziali della malattia: disseminazione spaziale e temporale; i criteri di McDonald, successivamente revisionati nel 2005, nel 2010 e nel 2017 (Tabella [1.1\)](#page-6-1) rappresentano una guida fondamentale durante la fase diagnostica, permettendo la formulazione di una diagnosi definita già all'esordio clinico della malattia.

E' quindi fondamentale l'evidenza di diverse lesioni nella sostanza bianca disseminate nello spazio in almeno due punti diversi del SNC tra encefalo, midollo spinale e nervo ottico, visibili tramite imaging di risonanza magnetica (RM); le caratteristiche RM delle lesioni nelle acquisizioni prima e dopo iniezione di mezzo di contrasto paramegnetico permettono una loro datazione potendo pertanto soddisfare il criterio di disseminazione temporale anche in presenza di un'unica manifestaziione clinica. Ulteriori integrazioni diagnostiche si ottengono con l'evidenza di bande oligoclonali nel liquor cefalorachidiano, prelevato con rachicentesi, che attestano un'infiammazione primitiva del SNC e con l'analisi dei potenziali evocati che rilevano un eventuale danno di conduzione degli impulsi nervosi, visivi e motori [\[15\]](#page-54-0)[\[8\]](#page-53-2).

<span id="page-5-0"></span>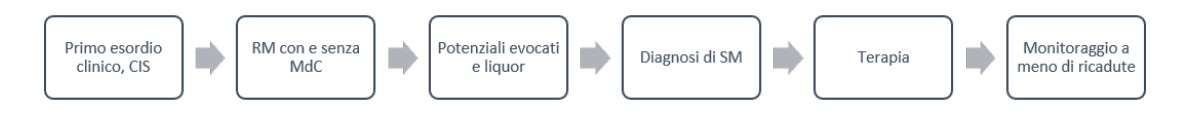

Figura 1.2: Schema d'esempio degli esami clinici in fase di diagnosi e successivo monitoraggio dell'SM

| Numero di attacchi clinici                           | Numero di lesioni confermate Dati addizionali necessari<br>clinicamente |                                                                                                    |
|------------------------------------------------------|-------------------------------------------------------------------------|----------------------------------------------------------------------------------------------------|
| $\begin{array}{l} \geq2\\ \geq2\\ \geq2 \end{array}$ | >2<br>1 (con altro attacco recente)                                     | Nessuno<br>Nessuno                                                                                                |
|                                                      | 1                                                                       | Disseminazione nello spazio vi-<br>sibile con RM o relativa a<br>un attacco riguardante un'altra<br>area          |
|                                                      | >2                                                                      | Disseminazione nel <i>tempo</i> data<br>da altro attacco, RM o bande<br>oligoclonali                              |
|                                                      |                                                                         | Disseminazione nello spazio e<br>nel tempo dimostrate da RM o<br>altro attacco clinico o da bande<br>oligoclonali |

<span id="page-6-1"></span>Tabella 1.1: Tabella semplificata che schematizza in modo generale i criteri di McDonald [\[40\]](#page-55-1)

#### <span id="page-6-0"></span>**1.2 La progressione della malattia**

Clinicamente si divide la SM in quattro tipi a seconda dell'andamento della malattia [\[8\]](#page-53-2):

- Recidivante remittente (SM-RR): la forma più diffusa, interessa l'85% dei pazienti. È caratterizzata da ricadute (episodi, esacerbazioni) dei sintomi dovute all'insorgere di una o più nuove lesioni a livello cerebrale e/o midollare, seguite da periodi di recupero pressoché totale grazie alla re-mielinizzazione;
- Secondariamente progressiva (SM-SP): la SM-RR può, in alcuni soggetti, evolvere in SM-SP quando il tempo di remissione tra le ricadute diminuisce fino a scomparire, così come diventa più complessa o impossibile la ripresa e il danno provocato dalla lesione diventa permanente, facendo sì che la disabilità si accumuli senza completa ripresa;
- Primariamente progressiva (SM-PP): comprende circa il 10% dei pazienti in cui i sintomi peggiorano gradualmente sin dall'insorgenza della malattia, senza evidenti periodi di remissione;
- Progressiva-remittente: si trova nel 5% dei pazienti, progressiva sin dall'inizio senza periodi di remissione e con sporadici attacchi

#### <span id="page-7-0"></span>**1.3 Il trattamento**

L'obbiettivo delle terapie in uso per la SM è quello di modificarne il decorso non essendoci ad oggi una cura definitiva, andando a diminuire la durata delle esacerbazioni e la loro frequenza. La scelta della terapia è determinata dallo stato della malattia e dalla reazione del soggetto al trattamento, essendo fortemente variabile tra pazienti, anche quando essi presentano caratteristiche cliniche simili: i farmaci cosiddetti di *prima fascia*, ad esempio, vanno ad agire sull'aspetto infiammatorio della SM [\[15\]](#page-54-0). I beta interferoni, citochine naturalmente prodotte anche dal corpo umano, svolgono una funzione di regolazione del sistema immunitario (cosiddetta immunomodulatoria) riducendo il numero di ricadute in pazienti con SM-RR. Nel caso in cui l'azione degli immunomodulatori non sia efficace ad un anno dall'inizio del trattamento si adottano farmaci di *seconda linea* che, basandosi su diversi anticorpi monoclonali, impediscono la migrazione linfocitaria in sede di infiammazione agendo contro le integrine che ne regolano i meccanismi di adesione cellulare o direttamente sui linfociti.

# <span id="page-8-0"></span>**Capitolo 2 La risonanza magnetica**

La tecnologia della risonanza magnetica, risalente alle scoperte del 1946 di Bloch e Purcell, non utilizza radiazioni ionizzanti, ma campi magnetici e radiofrequenze, per permettere di osservare i tessuti, specialmente quelli molli, con un buon contrasto rispetto la TC. Si basa sul comportamento dei nuclei di Idrogeno<sup>1</sup>H nei tessuti e le loro proprietà magnetiche, consentendo l'acquisizione di sezioni secondo diversi piani anatomici o la generazione di volumi.

A ogni carica elettrica è associato un momento magnetico  $\vec{\mu}$  dovuto al moto rotatorio della carica, quindi al suo momento di spin  $\vec{I}$ , che dipende dal rapporto giromagnetico *γ* caratteristico di ogni nucleo [\(2.1\)](#page-8-1).

<span id="page-8-1"></span>
$$
\vec{\mu} = \gamma \times \vec{I} \tag{2.1}
$$

Il momento magnetico  $\vec{\mu}$  risulta diretto in modo random e può essere orientato con un campo magnetico statico esterno  $\vec{B}_0$  a sua volta concorde a un asse  $\vec{z}$  di riferi-mento<sup>[1](#page-8-2)</sup> (Figura [2.1\)](#page-9-0). Per l'effetto Zeeman, nel caso dei nuclei <sup>1</sup>H, sono possibili due allineamenti, parallelo e antiparallelo, quindi due stati energetici (spin-up, orientato con  $\vec{B}_0$  e spin-down, orientato in modo opposto a  $\vec{B}_0$ ). Sotto questa eccitazione si ha il moto di precessione del vettore momento magnetico  $\vec{\mu}$  attorno a  $\vec{B}_0$  con una propria velocità angolare (di Larmor) e una magnetizzazione risultante *M⃗* [\(2.2\)](#page-8-3).

<span id="page-8-3"></span>
$$
\vec{M} = \sum_{i} \vec{\mu}_i \tag{2.2}
$$

L'intensità di  $\vec{M}$  è proporzionale a  $\vec{B}_0$  e alla densità protonica  $\rho$  del tessuto.

<span id="page-8-2"></span><sup>1</sup> Il campo magnetico utilizzato in ambito clinico varia dai 0.2T ai 3T; magneti con campi magnetici più elevati (7T e oltre) vengono utilizzati attualmente per la sola ricerca: si può avere idea della sua intensità sapendo che il campo magnetico terrestre al quale siamo sottoposti è di  $0.3 - 0.4 \times 10^{-4}$ T.

<span id="page-9-0"></span>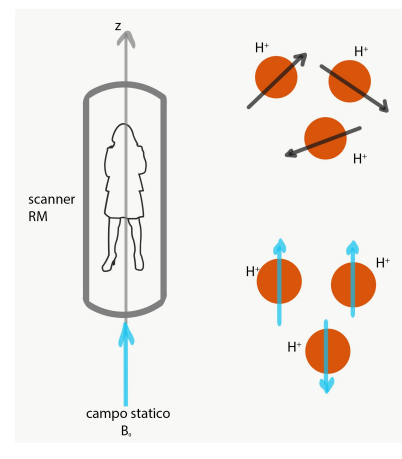

Figura 2.1: Schema dell'effetto del campo magnetico statico  $\vec{B}_0$  sui momenti magnetici  $\vec{\mu}_i$ 

Le caratteristiche del comportamento del tessuto sono contenute nel vettore magnetizzazione  $\vec{M}$  che va misurato per poi convertire l'informazione risultante risultante in immagine. E' necessario ricorrere a un secondo campo magnetico non statico  $\vec{B}_1$ , rotante in un piano ortogonale a  $\vec{B}_0$ , che vada a porre in condizioni di risonanza il sistema, ottenendo così la sua risposta massima. Tale condizione è raggiunta scegliendo la pulsazione di  $\vec{B}_1$  uguale alla pulsazione di Larmor, motivo per il quale si parla di eccitazione a radiofrequenza (1-100 *MHz*).

La presenza del campo  $\vec{B}_1$  fa si che il vettore  $\vec{M},$  inizialmente orientato con  $\vec{B}_0,$  inizi a ruotare attorno a  $\vec{B}_1$ . L'angolo di rotazione dipende dal tempo di applicazione del campo *B⃗* <sup>1</sup>: se il tempo è sufficientemente lungo per provocare una rotazione di 90*<sup>o</sup>* o di 180*<sup>o</sup>* si parla rispettivamente di impulso a 90*<sup>o</sup>* o 180*<sup>o</sup>* .

Una volta cessata l'eccitazione  $\vec{B}_1$  il sistema tende a riportarsi nella condizione inziale a minore energia, annullando la componente longitudinale creatasi a causa della rotazione di  $\vec{M}$  attorno a  $\vec{B}_1$ : l'energia rilasciata a seguito di questo fenomeno è il segnale FID (free induction decay) che viene rilevato dalle bobine RF dell'apparecchio RM (Figura [2.2\)](#page-12-1).

Le caratteristiche del segnale FID e le tempistiche di rilassamento dipendono dai tessuti (Tabella [2.1\)](#page-10-1): in generale si parla di rilassamento *spin-spin* e di rilassamento *spin-reticolo*, non indipendenti tra loro. Il segnale FID andrà a costituire l'immagine dopo essere stato convertito e trasformato nel K-space, che mappa le frequenze, operando una trasformazione di Fourier.

• Durante il tempo di rilassamento *spin-spin* (costante di tempo *T*2) l'energia viene rilasciata attraverso interazioni tra gli spin, riportando a 0 la componente trasversale perpendicolare a  $\vec{B}_0$  di  $\vec{M}$ ;

• Durante il tempo di rilassamento *spin-reticolo* (costante di tempo *T*1) l'energia viene rilasciata alle molecole circostanti, ripristinando la componente  $\log$ itudinale parallela a  $\vec{B}_0$  di  $\vec{M}$ .

Tabella 2.1: Tempi di rilassamento per alcuni tessuti con $B_0=1.5$ T.

<span id="page-10-1"></span>

| Tessuto         | T1(ms) | T2(ms) |
|-----------------|--------|--------|
| sostanza bianca | 680    | 90     |
| sostanza grigia | 810    | 100    |
| Grasso          | 240    | 85     |

La capacità della risonanza di creare immagini su diversi piani è dovuta a una codifica in frequenza ottenuta grazie a tre campi gradiente (Figura [2.2\)](#page-12-1), che permettono la localizzazione nello spazio facendo variare la frequenza di Larmor in funzione della posizione lungo il campo gradiente in modo tale che diverse posizioni vengano associate a diverse frequenze.

#### <span id="page-10-0"></span>**2.1 Le sequenze di eccitazione**

Il segnale RM si ottiene con opportune sequenze di eccitazione che tengano in considerazione la densità protonica *ρ* (non sufficiente a creare un immagine che crei contrasto tra i tessuti), i tempi  $T_1$  e  $T_2$  dei tessuti che si intende visualizzare nell'immagine e che risponderanno in conseguenza all'eccitazione. I parametri caratteristici delle sequenze sono:

- Il tempo di ripetizione  $(T_R)$  che rappresenta l'intervallo di tempo tra due sequenze di eccitazione;
- Il tempo di eco (*TE*) che rappresenta l'intervallo di tempo tra l'eccitazione e il picco del segnale FID.

Le sequenze pesate *T*<sup>1</sup> permettono la visualizzazione dei tessuti adiposi come iperintensi, della sostanza bianca iperintensa rispetto alla sostanza grigia, che appare più scura. L'utilizzo di mezzo di contrasto nelle sequenze pesate *T*<sup>1</sup> consente di identificare i tessuti patologici come nel caso delle lesioni provocate dalla SM che, a causa del passaggio del mezzo di contrasto attraverso la barriera ematoencefalica danneggiata, appaiono iperintense rispetto al tessuto circostante. Nelle sequenze pesate *T*<sup>2</sup> si ha il segnale iperintenso dei tessuti adiposi, mentre la sostanza bianca appare ipointensa rispetto a quella grigia. Simili alle sequenze *T*<sup>2</sup> sono le sequenze FLAIR che, grazie a un ulteriore impulso a radiofrequenza, permettono di sopprimere il segnale del liquor cefalorachidiano.

La magnetizzazione  $\vec{M}$  è infatti descritta dall'equazione di Bloch [\(2.3\)](#page-11-0) dove  $R$  è la matrice di rilassamento [\(2.4\)](#page-11-1).

<span id="page-11-0"></span>
$$
\frac{d\vec{M}}{dt} = \gamma \vec{M} \times \vec{B} - \vec{R}(\vec{M} - \vec{M}_0)
$$
\n(2.3)

<span id="page-11-1"></span>
$$
\vec{R} = \begin{bmatrix} \frac{1}{T2} & 0 & 0\\ 0 & \frac{1}{T2} & 0\\ 0 & 0 & \frac{1}{T1} \end{bmatrix}
$$
 (2.4)

Le principali sequenze adottate in campo diagnostico sono le seguenti:

• Le sequenze *Saturation Recovery* evidenziano la dipendenza da *T*1 applicando impulsi a 90*<sup>o</sup>* distanziati di un tempo *TR*. Risolvendo l'equazione di Bloch (formula [2.3\)](#page-11-0) si ottiene che l'ampiezza del segnale FID:

<span id="page-11-2"></span>
$$
\rho \left[ 1 - exp\left(-\frac{T_1}{T_2}\right) \right] \tag{2.5}
$$

• Le sequenze *Spin Echo* permettono di ottenere immagini pesate  $T_1$ ,  $T_2$  o di densità protonica mediante un impulso a 90*<sup>o</sup>* seguito da un impulso a 180*<sup>o</sup>* dopo un tempo *<sup>T</sup><sup>E</sup>* 2 . Risolvendo l'equazione di Bloch (formula [2.3\)](#page-11-0) si ottiene che l'ampiezza del segnale FID:

<span id="page-11-3"></span>
$$
\rho \left[ 1 - exp\left(-\frac{T_R}{T_1}\right) \right] exp\left(-\frac{T_E}{T_2}\right) \tag{2.6}
$$

- Le sequenze *Inversion Recovery*;
- Le sequenze *Gradient Echo*.

A titolo d'esempio si può considerare la [\(2.5\)](#page-11-2) per verificare come l'ampiezza del segnale FID, per *T<sup>R</sup>* maggiori di *T*<sup>1</sup> mappi la densità protonica, mentre per *T<sup>R</sup>* corti si ottenga una immagine pesata *T*1.

Nel caso della  $(2.6)$ , invece, per  $T_R$  maggiori di  $T_1$  e  $T_E$  minori di  $T_2$  si ottengono immagini di densità protonica, per *T<sup>R</sup>* simili a *T*<sup>1</sup> e *T<sup>E</sup>* minori di *T*<sup>2</sup> si ottengono immagini pesate *T*<sup>1</sup> e, infine, per *T<sup>R</sup>* maggiori di *T*<sup>1</sup> e *T<sup>E</sup>* maggiori o uguali a *T*<sup>2</sup> si ottengono immagini pesate *T*<sup>1</sup> [\[9\]](#page-53-3).

<span id="page-12-1"></span>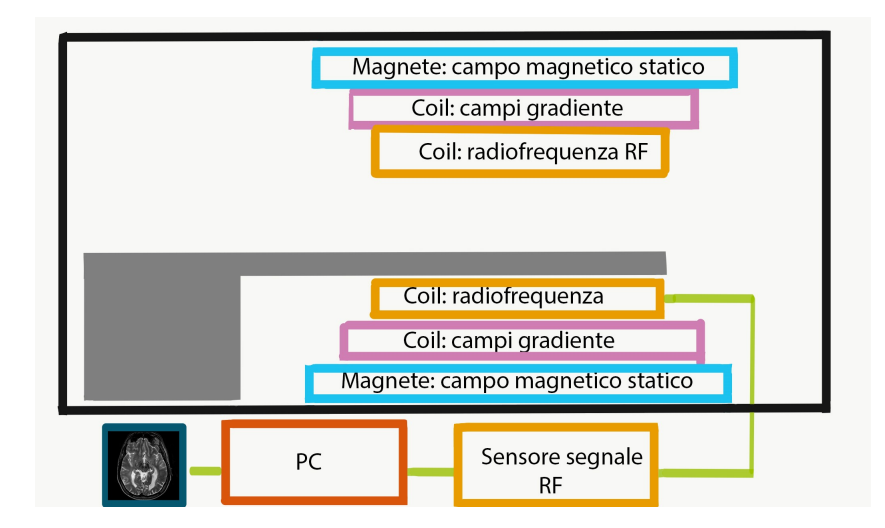

Figura 2.2: Schema dei componenti dell'apparecchio di risonanza

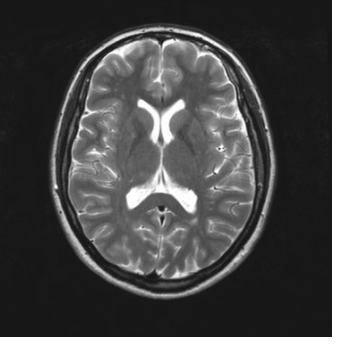

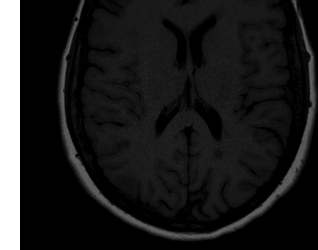

(a) *Immagine pesata*  $T_2$  (b) *Immagine pesata*  $T_1$ 

#### <span id="page-12-0"></span>**2.2 L'utilizzo della RM in ambito clinico**

Le modalità RM utilizzate in campo diagnostico e di monitoraggio per la sclerosi multipla sono atte al determinare la disseminazione spaziale e temporale delle lesioni a livello della sostanza bianca. A seconda dello scopo clinico si utilizza un diverso protocollo, ossia si eseguono diverse acquisizioni per ottenere tutte le informazioni necessarie. Il cranio del paziente viene posizionato in modo che il piano di Francoforte sia perpendicolare al piano d'appoggio, il cranio deve essere all'interno del campo di vista della bobina specifica per lo studio dell'encefalo e la centratura viene effettuata a livello del nasion, come in Figura [2.3.](#page-13-1) Vengono eseguite sequenze veloci di localizzazione sui tre piani, sagittale, assiale e coronale denominate diversamente a seconda del costruttore (survey, plane o localizer). Questo tipo di sequenze possono essere, ad esempio, sequenze GRE (gradient echo), prodotte con una singola eccitazione RF. Le sequenze  $T_1$  di centratura, che hanno migliore risoluzione anatomica delle *T*2, vengono dette sequenze morfologiche e sono usate per poter ottenere, in pochi secondi, un buon dettaglio anatomico dell'encefalo in modo da orientare correttamente le successive sequenze diagnostiche.

<span id="page-13-1"></span>L'esame di follow-up per soggetti con SM viene condotto solo sull'encefalo, con una durata dell'esame di circa 20 minuti, essendo l'analisi del midollo spinale complessa dal punto di vista dell'acquisizione e soprattutto tenendo presente che una nuona lesione a livello spinale è di solito sintomatica e legata alla presenza di una lesione a livello cerebrale [\[47\]](#page-56-1) [\[13\]](#page-53-4).

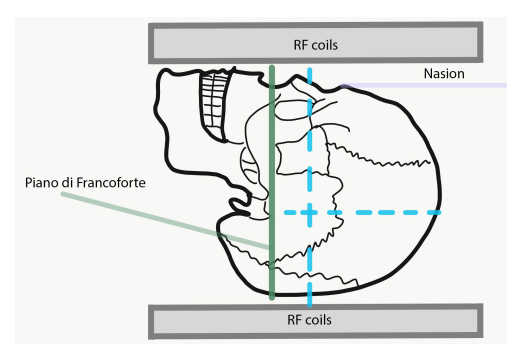

Figura 2.3: Schema del posizionamento del cranio del soggetto all'interno dell'apparecchio RM

#### <span id="page-13-0"></span>**2.2.1 Acquisizioni con mezzo di contrasto**

Le acquisizioni con mezzo di contrasto (MdC) vengono eseguite per evidenziare la presenza di lesioni attive, cioè interessate da infiammazione. L'agente di contrasto, attraversando la barriera ematoencefalica per spostarsi sul sito infiammato, va a modificare indirettamente il segnale FID influenzando il comportamento magnetico dei tessuti, in particolare accorciando il tempo di rilassamento *T*1, attraversando la barriera ematoencefalica per spostarsi sul sito infiammato, con conseguente marcato incremento dell'intensità del segnale. Vengono eseguite acquisizioni pesate *T*<sup>1</sup> con e senza MdC per confrontare le immagini e stabilire l'eventuale presenza di lesioni in fase di attività.

I mezzi di contrasto più utilizzati sono a base di Gadolinio (Gd), usato in soluzione con leganti ciclici poliamminopolicarbossilici per evitarne la tossicità e somministrati per via intravenosa, con caratteristiche paramagnetiche. L'aspetto delle lesioni visibili grazie al MdC dipende dall'intervallo di tempo tra la somministrazione del mezzo e l'acquisizione, dal dosaggio, dalla sequenza utilizzata e dall'entità del danno a livello della barriera ematoencefalica. Somministrando dosi maggiori di MdC è possibile identificare i danni più lievi e minuti, ma il dosaggio e la frequenza alla quale si può sottoporre un soggetto a sequenze con contrasto vanno ponderati tenendo in conto i rischi legati al mezzo stesso che tende a depositarsi nei tessuti e, in alcuni soggetti, può indurre insufficienza renale.

La permeabilità della barriera ematoencefalica e la conseguente infiammazione si risolvono nel tempo, specialmente nelle forme meno aggressive di SM (come nel caso della SM-RR), facendo sì che l'aspetto delle lesioni nelle sequenze pesate *T*<sup>1</sup> dopo somministrazione del mezzo di contrasto vari, presentando un pattern nodulare durante le prime fasi di infiammazione e un successivo evolvere a pattern ad anello. Le lesioni sono visibili con gadolinio solo entro tre settimane dalla loro formazione [\[47\]](#page-56-1). Nel caso di lesioni subacute invece si ha che, mentre il tessuto al centro può risultare parzialmente o completamente ripristinato e non interessato da infiammazione, sul bordo della lesione può verificarsi un pattern di contrasto ad anello supportando la tesi che la remielinizzazione avvenga dall'interno verso l'esterno[\[13\]](#page-53-4).

#### <span id="page-14-0"></span>**2.3 Le lesioni**

Le aree di demielinizzazione, dette placche o lesioni, sono visibili come zone iperintense su immagini pesate  $T_2$  o PD indicanti diversi livelli di infiammazione, demielinizzazione, gliosi e danno degli assoni. Tuttavia, è necessario considerare diverse peculiarità delle lesioni di SM per non confonderle con danni dovuti ad altre patologie osservandone cioè la forma, l'aspetto, il comportamento del segnale RM e la localizzazione.

Le lesioni si presentano come rotonde o ovoidali con una dimensione che va dai pochi millimetri (3 mm sull'asse maggiore) fino a qualche centimetro. Alcune aree (Figura [2.4\)](#page-15-0) sono maggiormente interessate dall'insorgenza di lesioni come il tronco cerebrale, il cervelletto, la zona sovratentoriale, il corpocalloso, la sostanza bianca periventricolare e sottocorticale, soprattutto nelle prime fasi della malattia. Le lesioni spinali, invece, si situano a livello cervicale, toracico o lombare. Le sedi caratteristiche delle lesioni encefaliche sono conseguenti al fatto che la demielinizzazione avviene, soprattutto all'insorgere della patologia, in aree che seguono la struttura vascolare. Il sistema venoso cerebrale può essere diviso nella zona superficiale (corticale) e profonda (subependimale, nei ventricoli laterali): le zone attorno ai ventricoli sono attraversate dal sistema vascolare profondo, le zone del nervo ottico da diramazioni della vena retinica centrale e il midollo spinale dalle vene spinali[\[2\]](#page-53-5). Analizzando in vitro le zone cerebrali interessate da lesioni le si può distinguere in diversi tipi a seconda del grado di attivazione della microglia, della demielinizzazione e della risposta adattiva immunitaria[\[13\]](#page-53-4). Le lesioni sono visibili specialmente dove indicato in Figura [2.5.](#page-16-1)

<span id="page-15-0"></span>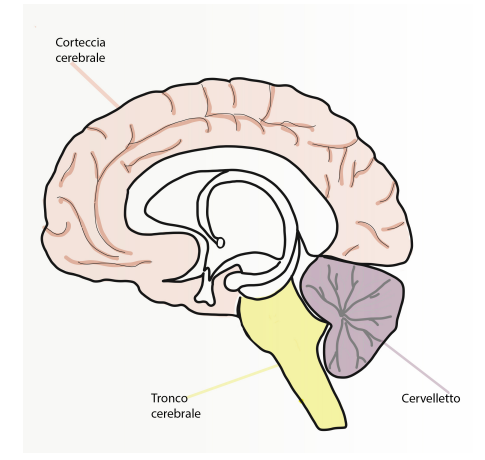

Figura 2.4: Zone encefaliche interessate dalle lesioni

- Lesioni **periventricolari** sono situate nella sostanza bianca e confinano con i ventricoli, includendo le lesioni nel corpo calloso, ma escludendo quelle nelle regioni profonde della sostanza grigia;
- Lesioni **corticali**: sono situate a livello della corteccia cerebrale, situata anatomicamente sulle aree più superficiali degli emisferi cerebrali e del cervelletto; il carico lesionale corticale si correla al grado di deficit cognitivo. Le lesioni corticali più visibili sono quelle **leucorticali**, localizzate all'interfaccia tra sostanza bianca e corteccia cerebrale, confinanti con la corteccia, ma non separate da essa dalla sostanza bianca e si differenziano dalle intracorticali, di difficile riscontro con apparecchi RM usati in clinica.

La sostanza bianca considerata come non lesionata deve essere almeno 1 cm lontana dal bordo di una lesione dove è danneggiata da una diminuzione della densità della mielina che può portare, degenerando, ad una pesante perdita di assoni e ad una gliosi fibrillare cronica, caratteristiche che differenziano la SM da altre patologie riguardanti la sostanza bianca.

Dal punto di vista diagnostico il 10-30% delle lesioni visibili in immagini pesate  $T_2$  è visibile anche in immaini pesate  $T_1$  dove esse appaiono come aree ipointense, il cui segnale è dovuto alla demielinizzazione e all'edema. Le lesioni in  $T_1$  non risultano visibili una volta ridotta o scomparsa l'infiammazione, ma in caso di severo danneggiamento del tessuto, appariranno come aree di segnale ipointense persistenti, definite "black holes".

<span id="page-16-1"></span>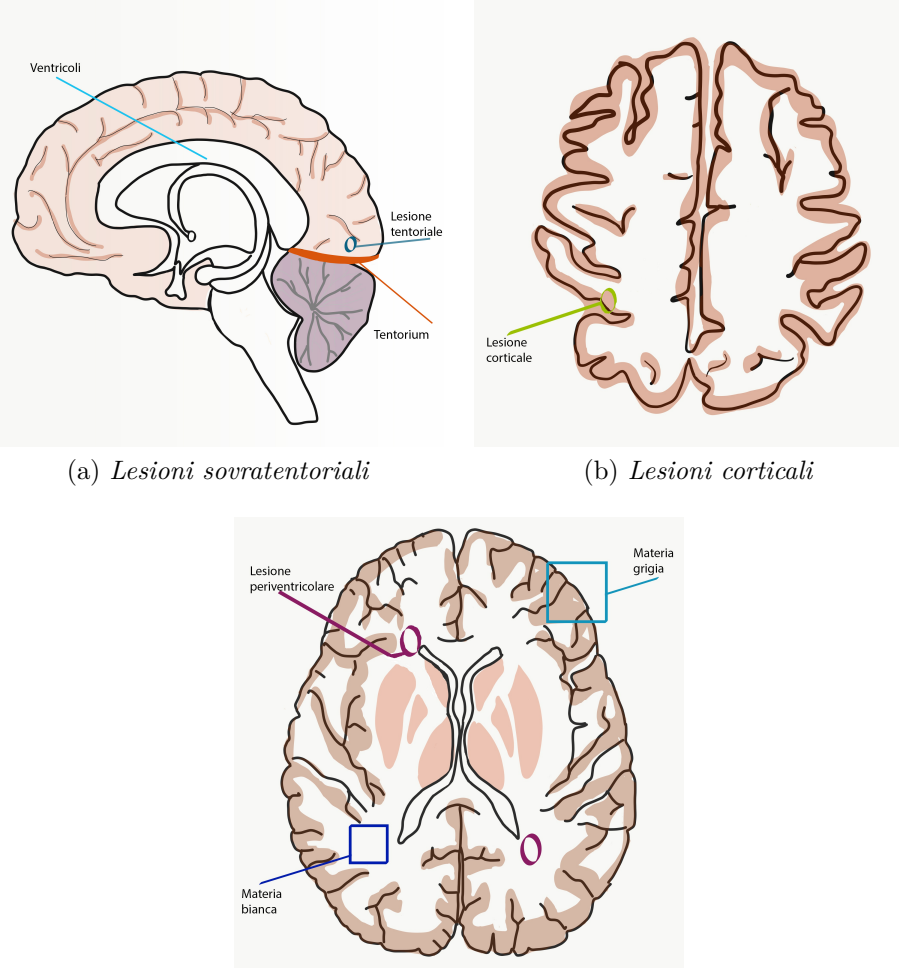

(c) *Lesioni periventricolari*

Figura 2.5: Schematizzazione delle aree maggiormente interessate da lesioni

#### <span id="page-16-0"></span>**2.3.1 Le tipologie di lesioni**

Come risulta da studi effettuati in vitro post e ante mortem non vi è accordo sulla suddivisione in tipologie di lesioni[\[19\]](#page-54-1). Vi sono tre principali linee guida per la loro classificazione, ciascuna adottabile a seconda dell'aspetto sul quale ci si intende focalizzare: il sistema Lassmann/Brück basato su considerazioni riguardanti la presenza di cellule infiammatorie, il sistema Bö Trapp basato su considerazioni riguardanti il grado di demielinizzazione e la sua variante di De Groot van Der Valk. Nel 1977, durante il convegno tenutosi a Vienna, si cercò di definire una terminologia unica per differenziare le lesioni, unendo gli aspetti dei due sistemi Lassmann/Brück e Bö Trapp, giungendo a sei possibili tipi di lesioni[\[43\]](#page-56-2):

• Lesioni infiammate e demielinizzate;

- Lesioni infiammate, ma non demielinizzate;
- Lesioni con bordo infiammato e centro ipocellulare e demielinizzate;
- Lesioni con bordo infiammato e centro ipocellulare, ma non demielinizzate;
- Lesioni non infiammate, ma demielinizzate;
- Lesioni non infiammate, ma non demielinizzate.

Le lesioni attive acute sono pesantemente infiltrate da macrofagi, linfociti e astrociti. Le lesioni che presentano segni di re-mielinizzazione evidenziano oligodendroglia, mentre le placche cronicamente inattive non mostrano segno evidente di remielinizzazione, caratteristiche non individuabili tramite analisi visiva delle immagini di risonanza magnetica. Attraverso la somministrazione del mezzo di contrasto si può, però, distinguere tra lesioni attive e croniche, valutando la permeabilità della barriera ematoencefalica, nonostante questa distinzione sia arbitraria siccome molti fattori influenzano il passaggio del mezzo di contrasto come il suo dosaggio, l'acquisizione e lo stato infiammatorio della lesione. Il pattern con cui si manifesta il contrasto, poi, varia a causa della diffusione del MdC, dipendendo dal tempo tra iniezione dello stesso e acquisizione[\[13\]](#page-53-4). È noto che il solo conteggio delle lesioni in *T*<sup>2</sup> non è sufficiente come metrica di analisi della progressione della malattia, ma anche la localizzazione della lesione è di fondamentale importanza: le lesioni nella zona infratentoriale e nel tronco cerebrale sono associate, ad esempio, a una maggiore probabilità di conversione da CIS a CDMS.

| Tipo di lesione          | Caratteristiche tipiche della SM                                                                                                    |
|--------------------------|----------------------------------------------------------------------------------------------------|
| Periventricolare         | <i>Localizzazione:</i> confinanti con i ventricoli laterali senza frapporsi<br>alla sostanza bianca                                                                                               |
| Corticale/Juxtacorticale | <i>Localizzazione:</i> a contatto o dentro la sostanza bianca                                                                                                    |
| Infratentoriale          | <i>Localizzazione</i> : tronco cerebrale, peduncoli cerebellari ed emisferi<br>cerebellari, medulla allungata                                                                                     |
| Lesioni spinali          | <i>Localizzazione</i> : specialmente nella zona cervicale piuttosto che in<br>quella toracica. Ipointense in T1 e dalla allungata in sezione<br>sagittale, in assiale invece appaiono cuneiformi. |

<span id="page-17-0"></span>Tabella 2.2: Tabella che schematizza le principali caratteristiche delle lesioni in RM[\[12\]](#page-53-6)

#### <span id="page-18-0"></span>**2.4 Le modalità RM per la visualizzazione delle lesioni**

Un protocollo standard[2](#page-18-1) di acquisizione per analisi di encefalo con SM è composto [\[12\]](#page-53-6) da:

- Sequenza *T*1: con lo scopo di analizzare il volume cerebrale e la ricerca di lesioni visibili in  $T_2$  per verificarne la presenza o meno in  $T_1$ ;
- Sequenza *T*2: con lo scopo di visualizzare disomogeneità a livello della sostanza bianca, specialmente per le lesioni infratentoriali;
- Sequenza FLAIR: rispetto alla sequenza  $T_2$  permette una migliore visualizzazione delle lesioni juxtacorticali e periventricolari;
- Sequenza DWI: valutano la libertà di movimento dei protoni di Idrogeno (diffusione) e forniscono informazioni aggiuntive sul danno assonale;
- Sequenza  $T_1$  con mezzo di contrasto;
- Sequenza DWI (considerata come aggiuntiva);
- Sequenza double inversion recovery DIR (considerata come aggiuntiva).

<span id="page-18-2"></span>Tabella 2.3: Tabella che schematizza le relazioni tra le lesioni e le modalità RM dove sono meglio visibili [\[12\]](#page-53-6)

| Tipo di lesione                                                                               | Sequenza per identificazione pri-<br>maria                                                                                                    | Sequenza per conferma                                                                     |
|-----------------------------------------------------------------------------------------------|----------------------------------------------------------------------------------------------------|-------------------------------------------------------------------------------------------|
| Periventricolare<br>Corticale/Juxtacorticale<br>Infratentoriale<br>Lesioni spinali<br>Con MdC | $T_2$ -FLAIR<br>$DIR/T_2\text{-FLAIR}$<br>$T_2$ -FLAIR<br>$\geq$ 2 seq.saggittali (STIR, $T_2$ -w,<br>PD)<br>$T_1$ -w SE dopo una singola dose $T_1$ -w pre-MdC<br>di Gd $(\geq)5$ minuti di delay) | $T_2$ -w, PD-w, DIR<br>$T_2$ -w, DIR<br>$T_2$ -w, PD, $T_1$ -w MPRAGE<br>$T_2$ -w assiale |

Le diverse modalità di acquisizione permettono dunque di trarre considerazioni cliniche e identificare le lesioni in modo complementare (Tabella [2.3\)](#page-18-2), senza essere del tutto specifiche, ma anzi rappresentando uno strumento diagnostico da utilizzare in tutte le sue potenzialità e declinazioni, essendo che le peculiarità della SM variano nel tempo, nella loro manifestazione e tra soggetti.

<span id="page-18-1"></span><sup>2</sup>Associazione Italiana di Neuroradiologia <https://www.ainr.it/>

# <span id="page-19-0"></span>**Capitolo 3 La SM e la tecnologia**

La sclerosi multipla è una malattia che necessita di monitoraggio continuo siccome, ad oggi, non c'è modo di prevedere con esattezza il decorso della patologia. A meno di recidive è previsto un controllo annuale tramite acquisizione RM encefalo, che viene confrontata con quella precedente, secondo diversi protocolli a seconda della struttura ove viene eseguita, con successiva visita neurologica per permettere al medico di dedurre un quadro clinico atto a verificare tanto l'efficacia di eventuali trattamenti in corso quanto il benessere generale del soggetto.

Data la complessità dei meccanismi coinvolti nella SM questo tipo di approccio è di fondamentale importanza e richiede notevole sforzo da parte dei clinici sia in termini di tempo che di energia. La ricerca di nuove lesioni e il confronto con quelle identificate in precedenza, la cui posizione e aspetto vengono annotate verbalmente sul referto dell'esame, avviene visivamente. Nel caso in cui esami di risonanza magnetica siano stati acquisiti in separata sede si richiede l'analisi del dischetto, conservato dal paziente, dove le immagini vengono salvate, procedura che porta con sé vari impedimenti, quali eventuali problemi di lettura dei dati.

Vari metodi sono stati proposti, negli ultimi anni, per affiancare ai Medico un supporto tecnologico che vada ad alleggerire e rendere più efficiente le analisi cliniche della SM. Non vi è dubbio che lo strumento diagnostico meno invasivo che permette di ottenere informazioni sulla SM sia la risonanza magnetica, ma è anche vero che la semplice analisi visiva delle immagini non permette di estrapolare ogni informazione possibile dalle stesse, specialmente se non processate, considerando gli inevitabili artefatti che corrompono le immagini.

#### <span id="page-19-1"></span>**3.1 Le necessità cliniche**

#### <span id="page-19-2"></span>**3.1.1 La segmentazione delle lesioni**

Quando si tratta di analizzare le immagini di risonanza magnetica che, come detto, rappresentano uno dei più importanti criteri diagnostici e di monitoraggio, si riscontra una forte dipendenza dall'esperienza del clinico così come vi è una grande variabilità tra le decisioni prese dai clinici stessi sul carico lesionale o sulla presenza o meno di una lesione. Come discusso precedentemente alcune aree sono più a soggette di altre alla formazione delle lesioni e l'evoluzione della malattia si rispecchia nella formazione e guarigione delle stesse senza un meccanismo preciso o sempre verificato.

Paziente per paziente è importante ottenere un quadro clinico quanto più personalizzato possibile che consideri tanto la variabilità della sintomatologia e delle evidenze quanto le diverse terapie adottabili che variano il decorso della SM. Va tenuto in conto che, in fase di analisi e di individuazione delle lesioni, è necessario confrontare le diverse modalità acquisite tramite risonanza magnetica in quanto ciascuna porta con sé un contenuto informativo differente. Inoltre, che siano pesate *T*1, *T*<sup>2</sup> o FLAIR, si ottengono diverse sezioni dell'encefalo e, eventualmente, del midollo spinale con uno spessore dello strato di acquisizione variabile tra 1mm e 3mm. Il numero di sezioni conseguenti per modalità è variabile tra le 40 e le 100 (Figura [3.1\)](#page-20-0), quindi è chiaro che il tempo necessario per individuare le lesioni, confrontare una stessa immagine in due modalità diverse, ad esempio tra una  $T_2$  e una  $T_1$ , per verificare la presenza e l'aspetto di aree sospette e il paragone con precedenti esami e referti, risulta essere ingente.

<span id="page-20-0"></span>A titolo d'esempio si può considerare un'acquisizione ottenuta presso l'Ospedale S.Croce e Carle di Cuneo: in questo caso il numero totale di sezioni acquisite ammonta a 280.

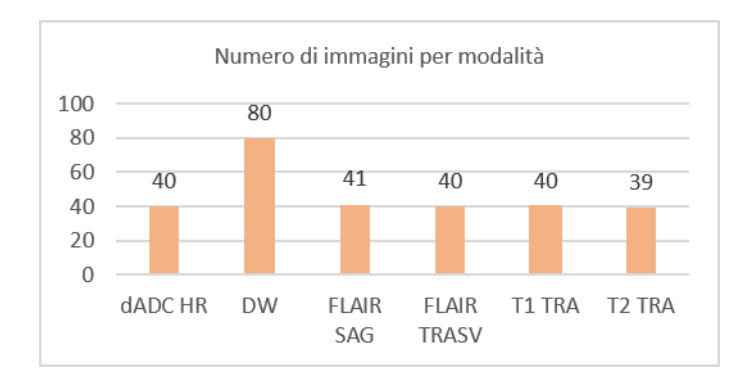

Figura 3.1: Numero indicativo di immagini da visualizzare per modalità

Per questi motivi indagare il problema di identificazione delle lesioni attraverso metodi di machine learning o deep learning che, automaticamente, vadano a segmentare le immagini, ha interessato la comunità scientifica negli ultimi anni per fornire supporto in tali procedure, rappresentando di certo il primo passo per qualsiasi strumento di supporto alla diagnostica (Figura [3.2\)](#page-21-1).

La SM e la tecnologia

<span id="page-21-1"></span>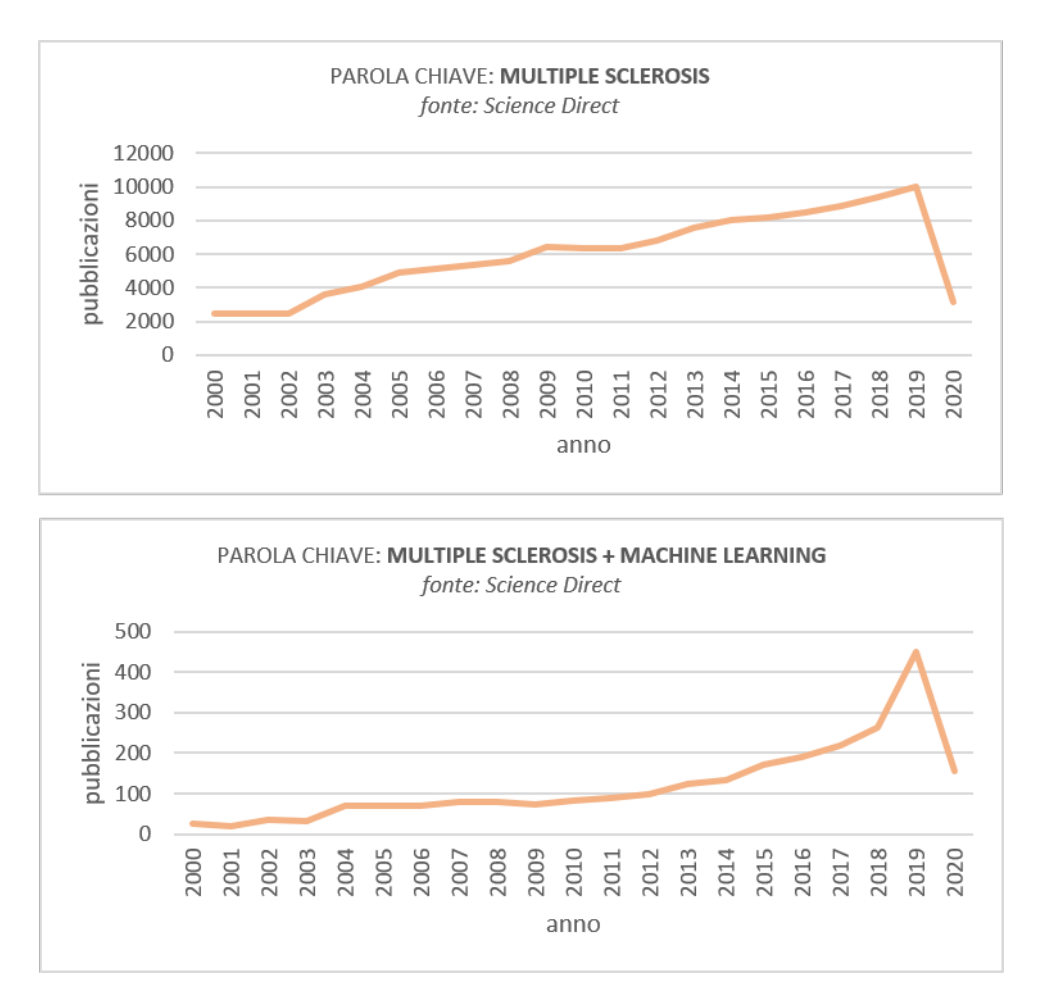

Figura 3.2: Numero di pubblicazioni sulla SM e altri temi

#### <span id="page-21-0"></span>**3.1.2 La datazione delle lesioni**

È possibile seguire l'evoluzione delle lesioni analizzando ogni esame RM effettuato, ma la ricerca di una metrica o di un algoritmo in grado di classificarle o dividerle un cluster è interessante sotto vari punti di vista e richiede notevole approfondimento dati gli innumerevoli aspetti che vengono tenuti in considerazione dai clinici. Possono essere seguite varie strade, usando ad esempio texture features. Questo approccio si trova in alcune implementazioni suggerite in letteratura e sfocia nelle moderne tecniche riguardanti il deep learning[\[24\]](#page-54-2). Si richiede un notevole intervento a monte, dovendo scegliere le variabili corrette e informative, eliminando quasi del tutto la possibilità di estrarre conoscenza dai dati, con la relativa possibilità di inserire features non caratteristiche o di ottenerne altre precedentemente non considerate o usate, punto sul quale le reti neurali possono portare vantaggi, necessitando però di molti dati. Esistono esempi di studi condotti tramite imaging eseguito con apparecchi a campi magnetici di 3T o 7T, con acquisizioni non possibili in ambito ospedaliero per svariate ragioni tra cui il costo degli strumenti, la durata dell'esame che si dilata per ottenere più sezioni e i disagi per il soggetto, quali nausea o malessere generale raramente riscontrati anche con campi magnetici più bassi.

Dunque, l'implementazione di un sistema per la segmentazione delle immagini e una successiva raccolta dei dati che permetta le suddette applicazioni avanzate è sicuramente da esplorare, senza però esulare dalla realtà ospedaliera.

#### <span id="page-22-0"></span>**3.2 I tool di segmentazione esistenti e le relative limitazioni**

Le maggiori difficoltà che si riscontrano durante lo sviluppo di algoritmi di segmentazione sono rappresentate dal rumore che inevitabilmente corrompe l'immagine, dalla presenza del bias field (ossia intensità debolmente variabili nei tessuti) e di effetti volume che dipendono dalla risoluzione dell'immagine, dato che non è detto che un pixel rappresenti un singolo tessuto. È possibile tuttavia adottare diversi sistemi di rimozione di rumore e inomogeneità, discussi in seguito.

Nel campo dell'Intelligenza Artificiale applicata all'analisi di immagini mediche le metodologie di machine learning sono ampiamente adottate ed esplorate. I metodi di classificazione dei pixel dell'immagine come appartenenti a diversi tessuti, che permette la segmentazione, possono essere divisi tra metodi supervisionati, non supervisionati e metodi ibridi. Tra i metodi supervisionati dove si prevede l'acquisizione di conoscenza in fase di allenamento dell'algoritmo da immagini precedentemente annotate e segmentate, si trovano le reti neurali e i support vector machines mentre, tra i metodi non supervisionati dove non è necessaria la presenza di dati annotati, ma va tradotta l'esperienza dell'osservatore umano in conoscenza a priori sulla quale l'algoritmo possa basare il suo funzionamento, si trovano le self-organizing maps e il fuzzy c-means, per annoverarne un paio. Per i metodi supervisionati la difficoltà sta nella raccolta di un dataset annotato affidabile e consistente così come per i metodi non supervisionati la complessità risiede nell'identificazione delle informazioni a priori che siano effettivamente utili e nella traduzione dell'esperienza dei clinici in termini comprensibili da un algoritmo. È possibile, adottando approcci di deep learning, far sì che la conoscenza venga estratta dai dati e ancor più slegata dall'intervento esterno, ma è possibile ottenere risultati accurati solamente quando si dispone di quantità ingenti di dati per consentire all'algoritmo di rappresentare a sufficienza la complessità del problema: ImageNet, per citare una tra le reti deep più conosciute, è stata allenata su 14 milioni di immagini appartenenti a 100 classi diverse[\[41\]](#page-55-2).

Non tutte le metodologie proposte in letteratura sono implementate e rese disponibili per l'utilizzo. E' stata effettuata una iniziale ricerca dello stato dell'arte per, appunto, indagare l'usabilità di ciò che è già implementato, descritto in letteratura e disponibile pubblicamente. Il tool estensione per SPM8/12 [\[35\]](#page-55-3) segmenta le lesioni basandosi su tre diversi dataset (due contenenti immagini acquisite con scanner a 3T e uno a 1.5T) dei quali vengono utilizzate solamente le immagini pesate  $T_1$  e FLAIR, identificando sostanza grigia, bianca e CSF per una successiva segmentazione delle lesioni come outlier, considerandone l'intensità. In input sono necessarie due soglie, una per identificare la sostanza bianca e una per distinguere meglio il bordo delle lesioni: variare le soglie porta a una variazione delle performance. La soglia attraverso la quale, poi, vengono definite le lesioni come outliers risulta essere dipendente dalle caratteristiche della distribuzione delle intensità che si va a considerare: emerge che per questo tool la distribuzione vada aggiustata per ogni scan, portando a un eccessivo intervento da parte dell'utente. Il tool MIMoSA, estensione in R come pacchetto di Neuroconductor e dalle ottime prestazioni, è utilizzabile su immagini 3D in alta risoluzione (ossia acquisite con scanner da 3T). permette la segmentazione sia di immagini  $T_2$  che  $T_1$ , notoriamente difficili da segmentare<sup>[\[41\]](#page-55-2)</sup>. Nella maggior parte dei casi, comunque, il dataset per il training viene costruito ad hoc per gli scopi dello studio, utilizzando protocolli di acquisizione ben definiti che permettono di ottenere immagini dalle caratteristiche omogenee sia a livello di contrasto che di risoluzione accompagnate, dove richiesto, dalle maschere di segmentazione delle lesioni fornite da uno o più lettori diversi. In questo modo vengono imposte limitazioni all'utilizzo, necessitando in input una serie di immagini in specifiche modalità o imponendo precisi passi di pre-processing.

Gli esempi di cui sopra portano con loro limitazioni che rendono difficoltosa la diretta applicazione in ambito clinico dove i parametri di acquisizione sono settati in base alla necessità clinica, senza dimenticarsi del fatto che per ogni tool viene specificata la fondamentale importanza degli step di pre-processing che determinano la bontà del risultato finale.

Molti dei dataset resi pubblicamente disponibili vengono forniti già pre-processati, senza coerenza tra i metodi utilizzati, richiedendo da parte dell'utente di seguire pedestremente la pipeline suggerita per ottenere le massime prestazioni. È da precisare che nei protocolli ospedalieri non sono sempre presenti le immagini necessarie ai tool per funzionare ed in particolare con apparecchi RM più datati non sempre sono acquisite immagini 3D.

### <span id="page-24-0"></span>**Capitolo 4**

## **Il lavoro di Tesi e l'approccio seguito**

#### <span id="page-24-1"></span>**4.1 Il dialogo con i clinici dell'Ospedale S.Croce e Carle di Cuneo**

Per gli scopi di questo lavoro di Tesi l'approccio adottato è stato diverso rispetto a quello solitamente seguito in letteratura. Data l'impossibilità di costruire un dataset pronto all'uso e grazie al prezioso supporto dell'Ospedale S.Croce e Carle di Cuneo, si è seguita una strada quanto più vicina possibile ai reali bisogni dei clinici, utilizzando gli esami di RM dei pazienti seguiti dal Centro Sclerosi Multipla dell'Ospedale.

Il primo passo è stato organizzare un incontro iniziale gli specialisti del Centro SM dell'Ospedale, durante il quale si è cercato di individuare quali fossero le necessità e le problematiche riscontrate durante gli esami quotidianamente condotti presso l'Ospedale di Cuneo nella diagnosi e nel monitoraggio di soggetti affetti da sclerosi multipla. Non viene effettuata alcuna annotazione manuale sulle immagini, ma viene steso un resoconto dove sono riportate informazioni sull'aspetto delle lesioni esistenti e la loro localizzazione, verificando anche la morfologia cerebrale, con eventuale riferimento a esami passati per l'aspetto delle lesioni già presenti e l'insorgenza di quelle nuove, dei quali verranno riportati qua di seguito alcuni esempi di referti anonimizzati rispettivamente risalenti a luglio 2018, agosto 2018 e dicembre 2019 e relativi a tre diverse fasi del processo clinico.

Referto dell'Ospedale stilato in fase di diagnosi: *Esame acquisito con apparecchio RM 1.5T. Lo studio è stato condotto con tecnica spin echo, turbo spin echo, echo planar e*

*FLAIR; sono state eseguite sezioni sagittali pesate in T1, coronali pesate in T2 e assiali pesate in diffusione e T2, anche con soppressione del segnale del liquor.*

*Il midollo cervicale, indagato sino a C4, è di normale aspetto e non presenta alterazioni del segnale. In sede sottotentoriale gli spazi subaracnoidei sono simmetricamente rappresentati, di ampiezza normale. Il quarto ventricolo è in sede mediana, di dimensioni e morfologia normali. In sede pontina postero- laterale sinistra, in prossimità dell'emergenza del quinto nervo cranico, è presente un'immagine iperintensa nelle acquisizioni pesate T2. Analoghe più sfumate alterazioni del segnale sono presenti in corrispondenza del peduncolo cerebellare medio di destra e in sede sottocorticale sinistra.*

*In sede sovratentoriale si riconoscono minute aree di segnale iperintenso nelle acquisizioni pesate in T2 in corrispondenza della capsula interna di destra, della corona radiata di destra, superiormente alla cella media del ventricolo laterale di sinistra ed in sede sottocorticale in corrispondenza del giro di cingolo di destra. Non si osservano aree di costrizione della diffusività protonica.*

*Non si evidenziano elementi vasali abnormi lungo il decorso dei tratti distale delle arterie vertebrali, del tronco basilare, dei sifoni carotidei e dei segmenti prossimali delle arterie cerebrali posteriori, medie e anteriori. I seni venosi durali ed il sistema venoso profondo presentano un regolare segnale di flusso.*

*In conclusione, l'esame ha evidenziato alcune piccole lesioni iperintense nelle acquisizioni pesate in T2 a distribuzione sotto e sovratentoriale; deve essere presa in esame l'ipotesi di patologia mielinoclastica immuno-mediata.*

Il successivo referto dell'esame condotto con mezzo di contrasto:

*Intensità del campo magnetico 1.5 T.*

*Esame eseguito con tecnica TSE e STIR pesate T1, prima e dopo somministrazione di mdc paramagnetico e T2 sul piano sagittale ed assiale nelle sole condizioni basali. L'esame evidenzia alterazioni di segnale iperintense nelle sequenze T2 a carico dei cordoni posteriori del tratto cervicale posteriormente a C6, analoghe alterazioni iperintense si apprezzano anche posteriormente a D1 e D3. Tali alterazioni non presentano impregnazione dopo somministrazione di mdc e potrebbero essere correlabili al sospetto clinico.*

*Sostanzialmente normo contenuti i dischi intersomatici. Cono midollare in sede. Canale midollare d'ampiezza regolare.*

Referto stilato durante un esame di controllo dello stesso Paziente dopo un anno di terapia:

*Esame acquisito con apparecchio RM 1.5T.*

*Sono state eseguite acquisizioni pesate T2 FLAIR orientate sui piani sagittale e assiale, assiali TSE T2, SE T1 e DIR specifiche per lo studio della sostanza grigia a 3mm di spessore e sequenze pesate in diffusione con tecnica HR.*

*Controllo in Paziente con diagnosi di SM in terapia con IFN beta; clinicamente stabile. L'esame odierno viene confrontato con un precedente eseguito in data* *../../. . . . Rispetto al quale si riconosce una riduzione delle dimensioni dell'estensione e dell'alterazione del segnale, iperintensa in T2-FLAIR, che interessa il peduncolo cerebellare sinistro e la REZ del quinto nervo cranico omolaterale. Sono invece immodificate per dimensioni e morfologia le altre alterazioni su base infiammatoria a ubicazione sovratentoriale in sede retrotriangolare sinistra, nella corona radiata destra e nella sostanza bianca paraventricolare bilateralmente prive di corrispettivo in T1. Non si riconoscono aree di ristretta diffusione. Regolare ampiezza e morfologia del sistema ventricolare e degli spazi liquorali della convessità e della base.*

Nell'Ospedale di Cuneo non viene, ad oggi, utilizzato alcun supporto che permetta una segmentazione automatica delle immagini o una loro metodica annotazione che alleggerisca il lavoro dei medici, la procedura avviene manualmente e l'analisi è visiva: in questo modo si perde la possibilità di ottenere immagini annotate che possono rappresentare una buona base dati per la ricerca, oltre che rappresentare un notevole dispendio in termini di tempo e energie.

#### <span id="page-26-0"></span>**4.1.1 L'approccio seguito**

Considerato che il Centro SM di Cuneo segue circa 280 pazienti e che si presentano circa dalle 15 alle 18 nuove diagnosi l'anno, questo lavoro è stato orientato verso l'iniziale raccolta e analisi delle immagini, accompagnata da uno studio parallelo sulle metodologie di segmentazione allo stato dell'arte e sulla patologia, per un successivo sviluppo di un algoritmo di segmentazione. Uno degli interessi che hanno mosso questa ricerca oltre la necessità, corroborata dai Medici, di fornir loro un supporto, è stata la volontà di porre le basi per implementare metodi di analisi delle lesioni, una volta segmentate, per operarne una classificazione.

Dall'esame puramente visivo delle immagini RM non è infatti possibile colmare il divario tra le informazioni deducibili dall'analisi istopatologica dei tessuti in vitro e le immagini ottenute in vivo. Tuttavia, essendo che il potenziale della RM, il miglior strumento diagnostico e di monitoraggio per la SM, è bene impostare questo lavoro di Ricerca senza mettere da parte l'utilità pratica e l'aderenza ai dati utilizzati dai Medici.

Sono stati raccolti e anonimizzati, con il consenso del Centro SM, 30 dischetti corrispondenti a 30 pazienti diversi seguiti dal Centro SM e affetti da diverse forme di SM. Come già sottolineato non sono disponibili le maschere di segmentazione: questo non ha rappresentato un limite, ha anzi rappresentato un punto di riflessione. L'analisi del contenuto dei dischetti, la ricerca in rete di dataset annotati e affidabili e il dialogo con i medici hanno caratterizzato le fasi principali del lavoro che, per ragioni di tempo, si è sviluppato fino all'implementazione del pre-processing e dell'upscaling delle immagini. Si è pensato di predisporre un'interfaccia implementata con ImageJ[1](#page-27-1) che permetta l'annotazione manuale delle immagini andando a creare maschere binarie che evidenzino le lesioni, annotando mano a mano alcune delle immagini di questo dataset per valutare la bontà del pre-processing eseguito indagando, con il clinico, la portata di eventuali benefici dopo aver operato sugli artefatti delle immagini e sulla loro risoluzione.

Successivo studio permetterà la scelta di un metodo di segmentazione, la sua implementazione e la raccolta parallela di altri dati che portino al passo seguente, ossia l'analisi delle lesioni tramite metodi di intelligenza artificiale con l'obbiettivo di riuscire a classificarle, ipoteticamente a definirne parametri che permettano di datarle, quindi rappresentando un interessante strumento di supporto alla diagnostica considerate la variabilità della SM e l'importanza di un monitoraggio efficace, come discusso nei paragrafi precedenti (andando a completare il flusso schematizzato in Figura [4.1\)](#page-27-2).

<span id="page-27-2"></span>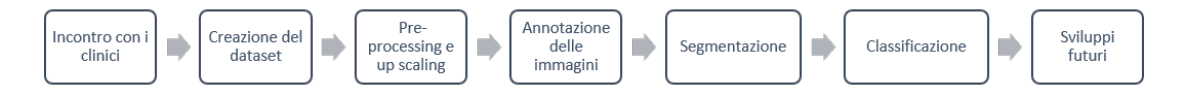

Figura 4.1: Passi seguiti durante il lavoro di tesi

#### <span id="page-27-0"></span>**4.2 Il dataset fornito dall'Ospedale e le considerazioni sulle immagini**

L'Ospedale S.Croce e Carle ci ha fornito, anonimizzati, 30 dischetti corrispondenti a 30 pazienti diversi seguiti dal Centro SM con 3 esami ciascuno, riferiti a intervalli di tempo diversi e con la sola indicazione del sesso del paziente. I dati contenuti nei dischetti sono stati importati utilizzando Matlab e organizzati in cartelle, mantenendo l'organizzazione originale, visualizzandone i dettagli contenuti nei file DICOM. È emerso che, tra i vari esami, non vi è sempre concordanza tra i protocolli di acquisizione utilizzati, aspetto giustificato dalle diverse necessità diagnostiche o di monitoraggio e dalla data dell'esame.

Nel corso degli anni i protocolli sono stati quanto più uniformati per ottenere coerenza tra un esame e l'altro, aspetto di fondamentale importanza in fase di monitoraggio. Data questa premessa, per la scelta della modalità dalla quale partire per l'implementazione e il pre-processing si è proceduto come segue:

• Analisi della letteratura: essendo che le modalità pesate  $T_1$  vengono utilizzate come immagini anatomiche, quindi come base per le pratiche di registrazione

<span id="page-27-1"></span><sup>1</sup> ImageJ: <https://imagej.nih.gov/ij/index.html>

nello spazio, le immagini derivanti da acquisizioni pesate  $T_2$  vengono utilizzate per l'identificazione delle aree lesionate e la segmentazione, sia manuale che automatica, risulta essere meno ostica;

• Analisi della pratica clinica: ciò che emerge dalla letteratura è stato confermato dai clinici. Durante l'esame si procede con l'ispezione delle immagini pesate *T*<sup>2</sup> e, rilevate lesioni, si affiancano ad esse le corrispondenti immagini pesate *T*1. Nel caso in cui in esse la lesione presente in *T*<sup>2</sup> appaia come area ipointensa indica un'area permanentemente lesionata e non soggetta a rimielinizzazione, con una più chiara correlazione tra carico lesionale e deficit neurol ogico (grado di disabilità). In alcuni esami quando manca un'acquisizione pesata *T*2-Spin Echo è comunque presente l'acquisizione  $T_2$ -FLAIR che è ad essa affine e, come soprariportato, permette una più immediata evidenziazione delle lesioni contigue alle strutture contenenti liquor (ventricoli e spazi subaracnoidei).

Ci si è quindi concentrati sulle immagini pesate  $T_2$  e le immagini pesate  $T_1$ , in entrambi i casi su sezione longitudinale. I grafici in Figura [4.2e](#page-28-0) [4.3](#page-29-1) si riferiscono alle immagini non processate, senza cioè tenere in conto che alcune possono venire scartate.

<span id="page-28-0"></span>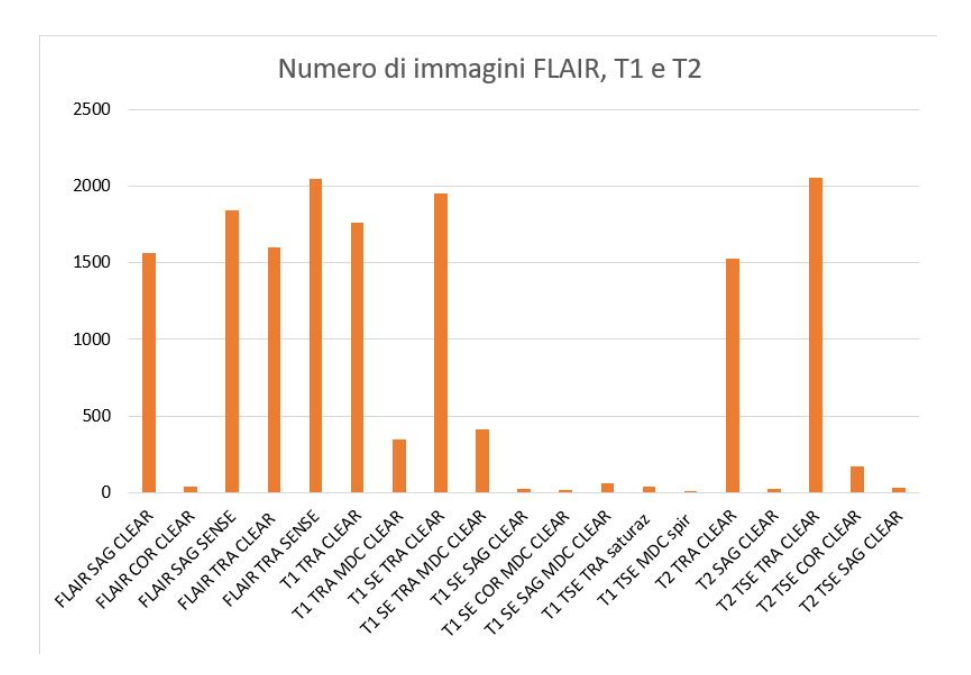

Figura 4.2: Numero di immagini per modalità in varie sezioni - Ospedale St.Croce e Carle

Il lavoro di Tesi e l'approccio seguito

<span id="page-29-1"></span>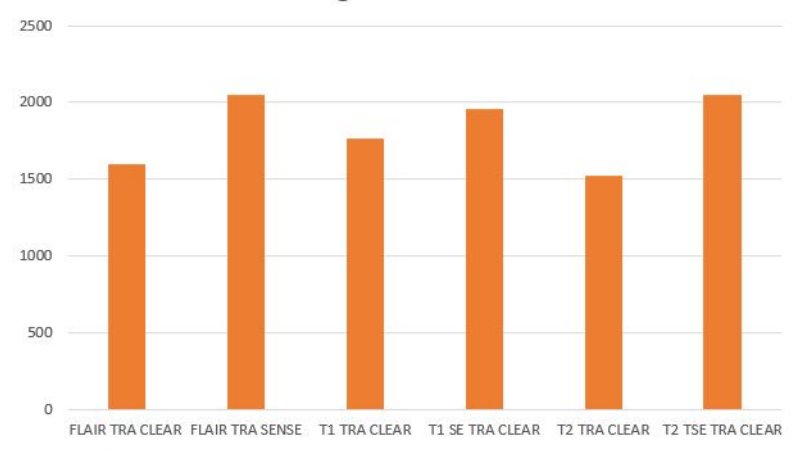

Numero di immagini in sezione TRASVERSALE

<span id="page-29-2"></span>Figura 4.3: Numero di immagini per modalità in sezione trasversale - Ospedale St.Croce e Carle

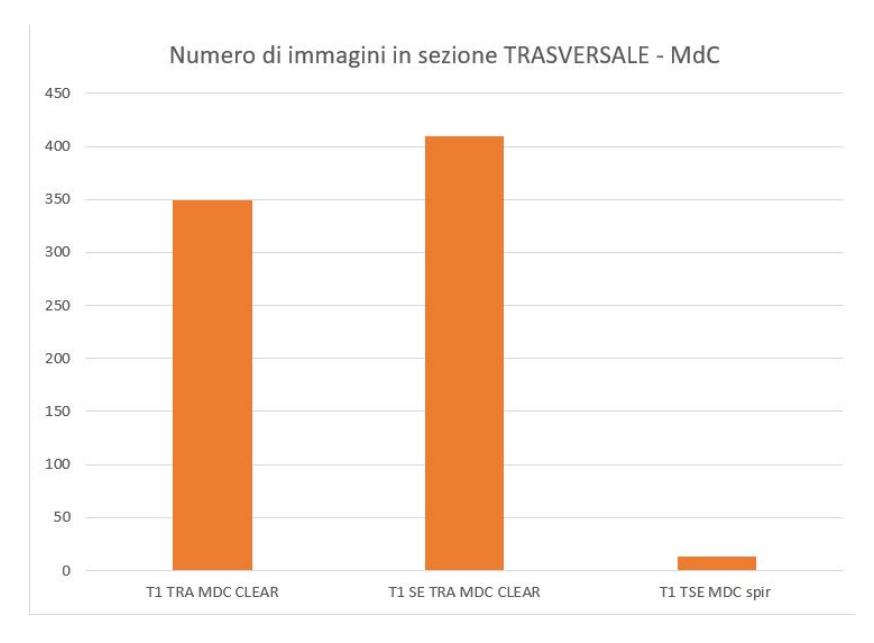

Figura 4.4: Numero di immagini per modalità in sezione trasversale con mezzo di contrasto - Ospedale St.Croce e Carle

#### <span id="page-29-0"></span>**4.2.1 La ricerca di dataset annotati**

Per sviluppare un algoritmo di segmentazione è bene avere disponibili le maschere che permettano a esso di estrarre conoscenza dai dati e di verificare la correttezza delle segmentazioni ottenute. L'idea è inserire nell'algoritmo le informazioni minime necessarie per far sì che svolga il suo compito, ma lasciando spazio alla grande

variabilità con cui si possono presentare le lesioni, evitando di imporre soglie fisse o vincoli troppo stretti.

Non avendo le maschere di segmentazione corrispondenti alle immagini dell'Ospedale è stato necessario cercare in rete dataset affidabili e segmentati che corrispondessero alle necessità, cioè che appartenessero a soggetti affetti da SM e che non fossero ottenuti mediante simulatori di immagini, procedendo come schematizzato in Figura [4.5.](#page-30-1)

<span id="page-30-1"></span>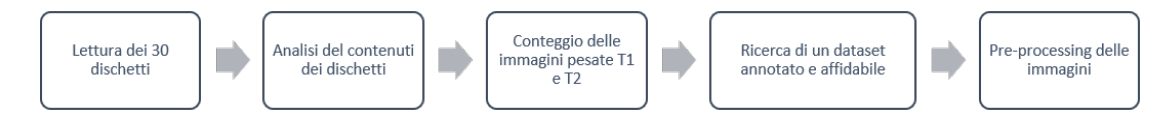

Figura 4.5: Pipeline iniziale di analisi dei dati

Sono stati identificati due dataset:

- MRI Multiple sclerosis Database (MRI MS DB) scaricabile dal sito internet del Laboratorio di eHealth dell'Università di Cipro[2](#page-30-2) [\[23\]](#page-54-3) [\[25\]](#page-54-4) [\[26\]](#page-54-5) [\[27\]](#page-55-4);
- MS Longitudinal Challenge Data Set Image Analysis and Communications Lab (IACL) della ISBI Challenge del 2015<sup>[3](#page-30-3)</sup> [\[5\]](#page-53-7) [\[6\]](#page-53-8).

#### <span id="page-30-4"></span><span id="page-30-0"></span>**4.3 La descrizione dei dataset**

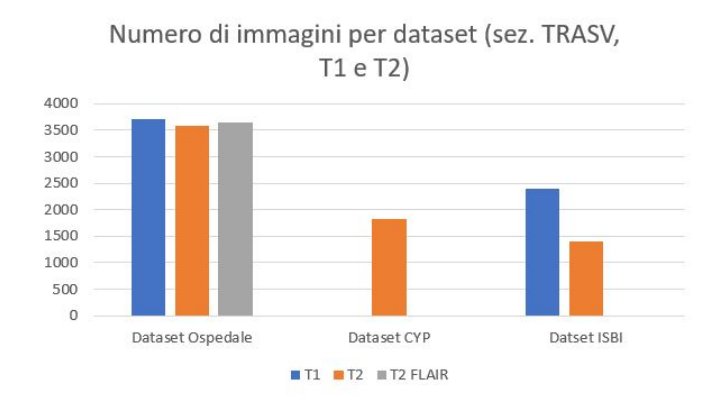

Figura 4.6: Numero di immagini per dataset

<span id="page-30-2"></span> $2$ Dettagli reperibili al seguente link: eHealth Lab, Department of Computer Science, University of Cyprus. <http://ehealthlab.cs.ucy.ac.cy/>

<span id="page-30-3"></span><sup>3</sup>Dettagli reperibili al seguente link: MSChallenge/data - IACL. [http://www.iacl.ece.jhu.](http://www.iacl.ece.jhu.edu/index.php/MSChallenge/data) [edu/index.php/MSChallenge/data](http://www.iacl.ece.jhu.edu/index.php/MSChallenge/data)

| Dataset                   | Numero<br>di<br>soggetti | Esami<br>per<br>soggetto                                            | Formato                            | Maschere          | RM   | Modalità                                      |
|---------------------------|--------------------------|---------------------------------------------------------------------|------------------------------------|-------------------|------|-----------------------------------------------|
| Ospedale S. Croce e Carle | 30                       | $3$ (inter-<br>valli di<br>tempo<br>variabi-<br>$\operatorname{li}$ | <b>DICOM</b>                       | N <sub>O</sub>    | 1.5T | Varie                                         |
| Università di Cipro       | 38                       | 2(6/12)<br>mesi)                                                    | TIFF<br>$\mathbf{e}$<br><b>BMP</b> | SI (per<br>tutte) | 1.5T | T2                                            |
| Challenge ISBI            | 5                        | 4 (circa<br>$12$ mesi)                                              | <b>NIFTI</b>                       | SI (sulle<br>T2)  | 3T   | T1, T2,<br>FLAIR,<br>T1<br>MPRA-<br>GE,<br>РD |

<span id="page-31-0"></span>Tabella 4.1: Tabella che schematizza il contenuto e le caratteristiche dei dataset

Per ciascun dataset sono inoltre disponibili informazioni diverse, che vengono qua riassunte. Le informazioni temporali, quali la data di nascita del soggetto e la data dell'esame non sono immediatamente utili ai fini della segmentazione, bensì sono da considerare per implementazioni future in cui si classifichino le lesioni. Si reputa quindi di fondamentale importanza il poter fare affidamento su questi dataset per una completezza che non è ottenibile mediante simulatori di immagini. Con "dettagli dell'acquisizione" si intendono le indicazioni circa i parametri utilizzati durante l'imaging RM, quali i tempi di ripetizione o lo spessore delle sezioni, informazioni reperibili dalle fonti precedentemente indicate.

<span id="page-31-1"></span>Tabella 4.2: Tabella che schematizza il contenuto e le caratteristiche dei dataset

| Dataset                  | di<br>Data<br>nascita | Età d'esor-<br>dio | Data del-<br>l'esame | Dettagli<br>acquisizio-<br>ne | Mezzo<br>di<br>contrasto |
|--------------------------|-----------------------|--------------------|----------------------|-------------------------------|--------------------------|
| Ospedale S.Croce e Carle | SI                    | Ottenibile         | SI                   | SI                            | Alcune                   |
| Università di Cipro      | SI                    | SI                 | SI                   | SI                            | NO.                      |
| Challenge ISBI           | NΟ                    | NO.                | NIFTI                | NΟ                            | NO.                      |

Come suggerito precedentemente, le immagini sulle quali sono state condotte le iniziali considerazioni sono le immagini pesate T2 e T1.

Si giustificano le ridotte dimensioni delle immagini in quanto, ottenere immagini ad alta risoluzione con lo strumento della risonanza magnetica, risulta infattibile in ambito clinico per diverse motivazioni tra cui il costo degli apparecchi ad alto campo, la durata dell'esame e i disturbi per il soggetto che si sottopone all'esame, già avvertibili a campi più bassi.

Tabella 4.3: Tabella che sintetizza alcuni dettagli delle acquisizioni

<span id="page-32-2"></span>

| Dataset                                                                           | Tempi TR e TE        | Spessore della sezione                       |
|-----------------------------------------------------------------------------------|----------------------|----------------------------------------------|
| <i>Ospedale S.Croce e Carle</i> SI, vari<br>Università di Cipro<br>Challenge ISBI | SI, vari<br>SI, vari | 3mm<br>5 <sub>mm</sub><br>$4.4$ mm $/2.2$ mm |

L'analisi delle dimensioni delle immagini è particolarmente importante in vista della segmentazione in quanto, date le caratteristiche della SM, non è solo indicativo l'aspetto delle lesioni (in termini di intensità e forma), ma anche la localizzazione. Per questo, prima di qualsiasi segmentazione, si prevede una registrazione delle immagini in uno spazio per avere un riferimento geometrico comune.

Le dimensioni delle immagini non risultano essere le stesse, si evidenzia variabilità intra e inter-dataset (Tabella  $4.4)^4$  $4.4)^4$ .

<span id="page-32-0"></span>Tabella 4.4: Tabella che riporta la dimensione massima e minima delle immagini (sono prese in considerazione quelle pesate  $T_1$  e  $T_2$  in sezione trasversale)

| Dataset                  | Dimensione minima | Dimensione massima |  |
|--------------------------|-------------------|--------------------|--|
| Ospedale S.Croce e Carle | $240x240$ pixels  | $576x576$ pixels   |  |
| Università di Cipro      | $378x378$ pixels  | $512x512$ pixels   |  |
| Challenge ISBI           | $256x256$ pixels  | $256x256$ pixels   |  |

In Figura [4.7](#page-33-1) si riportano a titolo esemplificativo le dimensioni delle immagini per le modalità di interesse per 10 pazienti dataset dell'Ospedale St.Croce e Carle (considerati i 3 esami per ogni paziente), dove si vede la variabilità tra le dimensioni delle immagini.

<span id="page-32-1"></span><sup>4</sup>Del dataset ISBI sono fornite le immagini originali e quelle processate secondo una pipeline indicata nei dettagli scaricabili con il dataset, pipeline che prevede anche una registrazione nello spazio che va a modificare le dimensioni delle immagini stesse. Le maschere di segmentazione sono fornite riferite a quelle processate, quindi con dimensioni diverse dalle immagini originali che si vorrebbero usare per applicare su di loro una pipeline di pre-processing differente. Le problematiche relative alle dimensioni e alla risoluzione vengono discusse in seguito, ma va precisato subito che per gli scopi di questa Tesi, nonostante non sia stata implementata la segmentazione delle immagini, si ipotizza l'utilizzo di questo dataset dopo che sia stato debitamente affrontato il tema del rescaling delle immagini, rappresentando una utile risorsa.

#### <span id="page-33-0"></span>**4.3.1 L'analisi delle dimensioni e della risoluzione delle immagini**

<span id="page-33-1"></span>Date le diverse dimensioni delle immagini è stato necessario identificare una dimensione di riferimento che sia comune alla quale portare tutte le immagini. Concentrandosi sulle immagini *T*<sup>2</sup> dei diversi dataset e sulla letteratura è emerso che la maggior parte di loro si presenta come una matrice quadrata di 512x512 pixels.

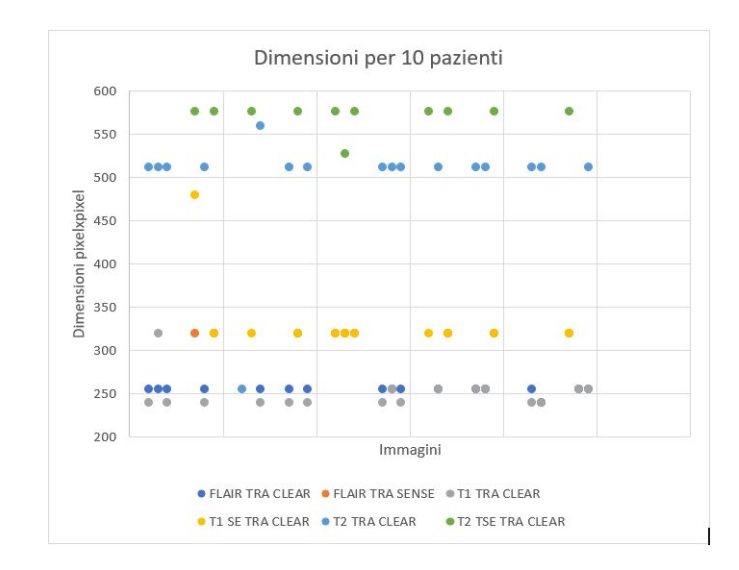

Figura 4.7: Dimensioni d'esempio di 10 pazienti del dataset dell'Ospedale

Non volendo perdere il contenuto informativo di tali immagini operando una riduzione a dimensioni minori quali matrici quadrate di 256x256 pixels che caratterizzano le modalità pesate T1, si è deciso di investigare la soluzione opposta, ossia di portare tutte le immagini che si intendono utilizzare a una stessa risoluzione, ottenendo matrici di 512x512. Il fatto di trattare immagine mediche rende delicata qualsiasi operazione che vada a modificarne le caratteristiche originali che contengono dettagli clinici informativi da non corrompere o perdere.

L'interpolazione delle immagini si attua quando si varia la dimensione dell'immagine, aumentandola o diminuendola. In questo modo varia il numero di pixels e le posizioni dei pixel nell'immagine che si ottiene non coincideranno con le posizioni iniziali, quindi andranno calcolate le intensità di questi. In Figura [4.8](#page-34-0) si esemplifica in A) ciò che accade quando viene raddoppiata la dimensione di un'immagine, dove in blu sono evidenziati i pixel dell'immagine non raddioppiata (2x2 pixels) e in bianco i pixels "aggiuntivi" che andranno a costituire l'immagine raddoppiata. Gli algoritmi di interpolazione più utilizzati sono quelli non-adattivi che trattano tutti i pixel ugualmente, come i metodi bicubici, bilineari e altri che si differenziano per le modalità con cui calcolano le intensità. In Figura [4.8](#page-34-0) B) si evidenziano gli spazi che verranno occupati da pixel dalle intensità da determinare: a seconda dell'algoritmo la loro intensità viene calcolata in modo diverso considerando i pixel circostanti secondo diversi intorni e interpolando secondo diverse funzioni.

Non esiste un metodo d'elezione per suddette operazioni, la scelta dipende da aspetti computazionali e dai dati a disposizione. Sono oggi esplorati metodi di deep learning che vadano a sostituire gli approcci di interpolazione polinomiale di cui sopra o gli algoritmi sparse-coding[\[28\]](#page-55-5). L'obbiettivo degli approcci di "super-resolution" è aumentare la risoluzione dell'immagine degradandone il meno possibile le caratteristiche a causa dell'introduzione di inevitabili artefatti, permettendo applicazioni dette di "deep zoom", dove si usa la rete neurale per aumentare le dimensioni delle immagini. Tali applicazioni risultano essere performanti in diverse applicazioni riguardanti, ad esempio, immagini di telecamere di sicurezza o simili[\[51\]](#page-56-3). Si è così proceduto con la ricerca di una rete pre-allenata per valutare gli effetti di tale rete su immagini mediche per le quali non sono state allenate, senza procedere con il fine tuning. E' stato ritenuto interessante valutare la possibilità di utilizzo di una rete per aumentare la risoluzione delle immagini data la grande quantità, nei dataset sopra presentati, di immagini a dimensioni inferiori a 512x512 pixels per verificare se, confrontati con i convenzionali metodi di interpolazione bicubica, possono portare benefici nella modifica della dimensione delle immagini.

<span id="page-34-0"></span>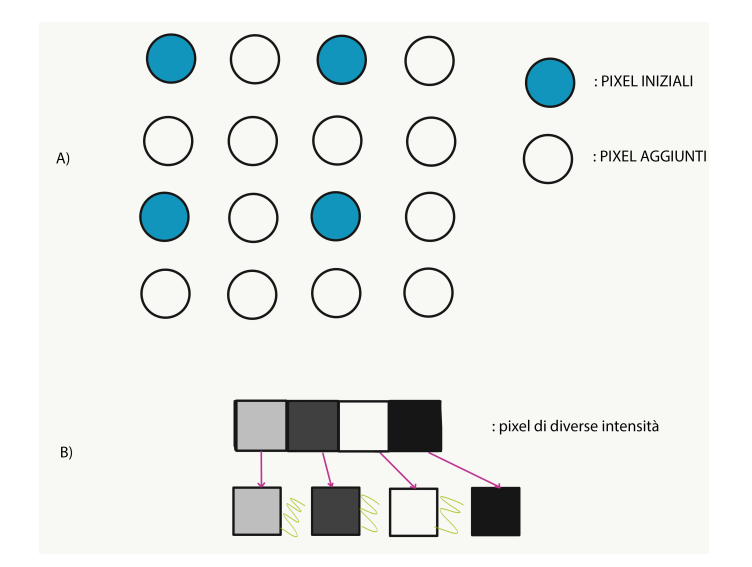

Figura 4.8: Riposizionamento dei pixel durante il resize di un'immagine

#### <span id="page-35-0"></span>**4.4 Le maschere di segmentazione**

Le informazioni sulla segmentazione delle lesioni, per quanto riguarda il dataset dell'Università di Cipro, sono contenute in file in formato .plq: per ciascuna immagine contenente una lesione è fornito un file .plq, per ciascuna lesione.

Utilizzando l'ambiente Matlab si sono importati i file per analizzarne il contenuto, che consiste in vettori di differente lunghezza, denominati *x<sup>i</sup>* e *y<sup>i</sup>* , rappresentanti le coordinate dei punti di contorno della lesione (indicativamente vettori di circa 10-15 elementi, dipendono infatti da come è stata fatta la segmentazione manuale). Per ottenere una maschera che non consistesse nel solo contorno della lesione, si sono innanzitutto uniti i punti mediante opportuna funzione[5](#page-35-1) per poi riempire l'interno dell'area. Eseguito questo per ogni lesione di una determinata immagini, sono state sommate le varie maschere ottenendo così un'unica maschera per ogni immagine e non una maschera per lesione.

<span id="page-35-1"></span><sup>5</sup><https://it.mathworks.com/help/images/ref/poly2mask.html>

### <span id="page-36-0"></span>**Capitolo 5**

## **Super-resolution e deep-learning**

L'utilizzo di metodologie di deep-learning nel campo della *super-resolution* si basano sulla peculiarità delle reti neurali, nella fattispecie di quelle convoluzionali (CNN), di imparare dai dati concentrandosi su caratteristiche delle immagini che sono, nei livelli più profondi della rete, riferite a elementi geometrici semplici quali bordi o pattern semplici, per poi riconoscere elementi complessi negli strati più superficiali della rete. Per la specifica applicazione alla *super-resolution* le reti vengono allenate per ricostruire, partendo da un'immagine a bassa risoluzione, un'immagine ad alta risoluzione: gli algoritmi alla base possono essere molteplici, così come l'architettura nella rete, ma si basano tutti sul minimizzare una funzione d'errore per ottenere, in uscita dalla rete, un output (in questo caso, un'immagine ad alta risoluzione ricostruita da una a bassa risoluzione) quanto più simile al risultato voluto, recuperandone la qualità (in questo caso rispetto un'immagine ad alta risoluzione di riferimento). L'applicazione di tali metodologie alle immagini mediche è esplorata in letteratura [\[29\]](#page-55-6), specialmente per l'imaging RM 3D per le quali esistono limiti di acquisizione che non permettono un alto campionamento spaziale necessitando di un compromesso tra durata dell'esame e risultato finale[\[34\]](#page-55-7).

Nella realizzazione di una SRCNN[\[10\]](#page-53-9), ad esempio, si basa l'apprendimento della rete sul PSNR (Peak Signal to Noise Ratio) e si verifica come per diverse architetture della rete si ottengano diverse performance. Tali reti sono di solito pensate per immagini RGB convertite nello spazio colore YCbCr e ne è disponibile un'implementazione con un upscaling di 2[\[30\]](#page-55-8). E' ovviamente possibile ottenere reti con fattori di upscaling maggiori, quali di 4[\[45\]](#page-56-4)[\[22\]](#page-54-6), modificando la struttura della rete per ottimizzare le performance e le metriche utilizzate per verificare la qualità dell'immagine.

#### <span id="page-37-0"></span>**5.0.1 L'applicazione della Super-Resolution alle immagini mediche RM**

Le reti pre-allenate disponibili on-line si basano su immagini convenzionali e non mediche RM: non disponendo di sufficienti immagini RM per allenare una rete exnovo e non disponendo di immagini ad alta risoluzione che potessero essere usate in fase di training come ground truth, ci si è concentrati su reti pre-allenate che rispondessero a fattori di up-scaling coerenti con il problema per verificare il loro comportamento su immagini dalle caratteristiche diverse rispetto quelle sulle quali sono state allenate e testate per utilizzare questa soluzione come un'alternativa all'interpolatore bicubico normalmente utilizzato in letteratura. Un fattore di upscaling di 2 è sufficiente per portare immagini di 256x256 pixels a 512x512 pixels (la dimensione maggiore che si può riscontrare nelle immagini dell'Ospedate St.Croce e Carle, a parte alcuni casi). Essendo che le immagini di risonanza, nel nostro caso, contengono informazioni diagnostiche nella forma, aspetto e localizzazione della lesione, è importante verificare l'effetto dell'utilizzo della rete sulle lesioni stesse: per questo si sono utilizzate le immagini che avessero associate le maschere di segmentazione per concentrarsi sugli effetti della rete sulle lesioni, cioè le immagini del dataset dell'Università di Cipro aventi dimensioni 378x378 pixels, con le rispettive maschere (Figura [5.1\)](#page-37-2).

<span id="page-37-2"></span>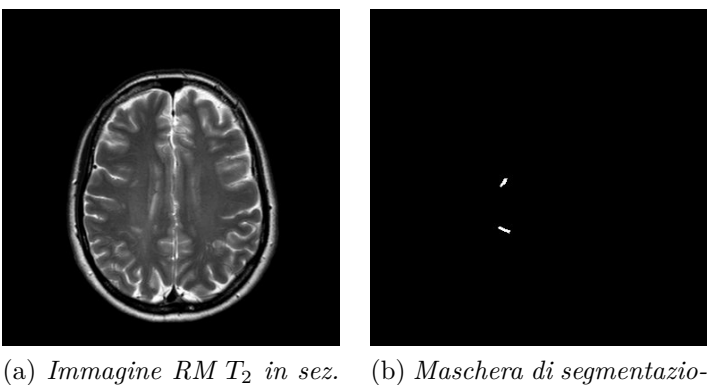

*trasversale*

(b) *Maschera di segmentazione manuale*

Figura 5.1: Esempio di immagine e relativa maschera di segmentazione utilizzata per testare la super-resolution

#### <span id="page-37-1"></span>**5.1 Residual Dense Network**

Basandosi sulla rete RDN la cui implementazione e dettagli sono disponibili online[\[11\]](#page-53-10)[\[52\]](#page-56-5) si è proceduto all'analisi della rete e al suo utilizzo sulle immagini RM di prova, scegliendo questa rete per la chiarezza della documentazione e le buone performance riportate, rimandando a successivi sviluppi l'analisi dettagliata dei parametri e delle architetture migliori per questa applicazione.

- **Caratteristiche della rete**: è una rete convoluzionale (CNN) avente dei blocchi RDB (Residual Dense Block) che permettono il meccanismo di CM (Continous Mechanism) i cui principali parametri sono (come visibile in Figura [5.2\)](#page-38-0) sono il numero di blocchi RDB, il numero di layer convoluzionali in ciascun blocco RDB, il numero di feature maps in ogni layer convoluzionale e il numero di convoluzioni dopo ogni blocco RDB;
- **Dataset di training**: dataset  $\text{DIV2k}^1$  $\text{DIV2k}^1$  di immagini non mediche;
- Pesi della rete: i pesi del modello che sono disponibili per l'utilizzo<sup>[2](#page-38-2)</sup> sono stati ottenuti allenando la rete con C=6, D=20, G=64, G0=64 per 86 epoche di 1000 batches di otto 32x32 patches presi dall'immagine a bassa risoluzione.

<span id="page-38-0"></span>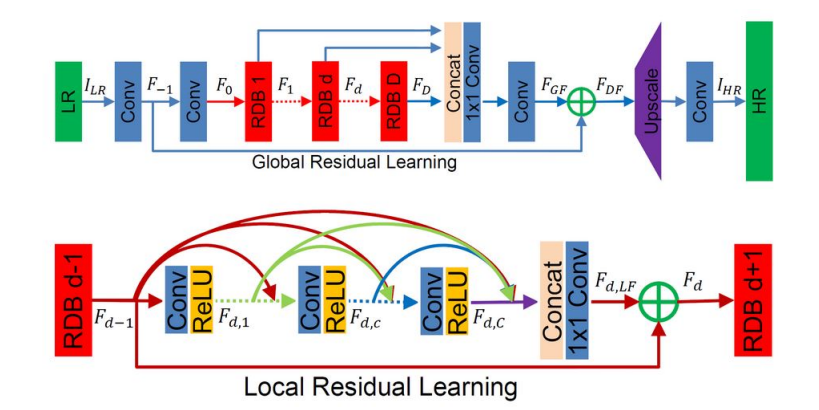

Figura 5.2: Schema della rete[\[52\]](#page-56-5)

Utilizzando Python  $3^3$  $3^3$  e PyCharm<sup>[4](#page-38-4)</sup> si è proceduto all'utilizzo della rete, importan-do il modello e i pesi per ottenere la predizione dell'immagine<sup>[5](#page-38-5)</sup> in input alla rete (procedendo come indicato in Figura [5.3\)](#page-39-1). Si riporta un esempio di immagini e di maschere processate dalla rete (Figur[a5.4](#page-39-2) e [5.5\)](#page-40-0).

<span id="page-38-2"></span><span id="page-38-1"></span><sup>1</sup><https://data.vision.ee.ethz.ch/cvl/DIV2K/>

<sup>2</sup>ottenibili da questa repository [https://github.com/idealo/image-super-resolution/](https://github.com/idealo/image-super-resolution/tree/master/weights/sample_weights/rdn-C6-D20-G64-G064-x2/PSNR-driven) [tree/master/weights/sample\\_weights/rdn-C6-D20-G64-G064-x2/PSNR-driven](https://github.com/idealo/image-super-resolution/tree/master/weights/sample_weights/rdn-C6-D20-G64-G064-x2/PSNR-driven)

<span id="page-38-3"></span><sup>3</sup><https://www.python.org/>

<span id="page-38-4"></span><sup>4</sup><https://www.jetbrains.com/pycharm/>

<span id="page-38-5"></span><sup>5</sup>usando la libredia OpenCv <https://opencv.org/>

<span id="page-39-1"></span>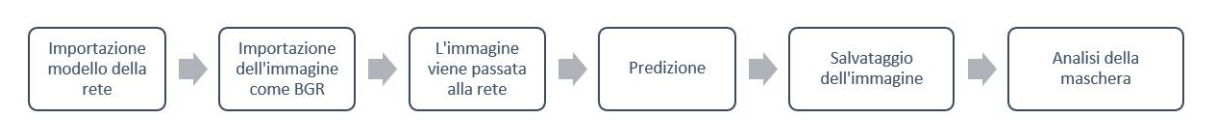

<span id="page-39-2"></span>Figura 5.3: Schematizzazione del procedimento per la *super-resolution*

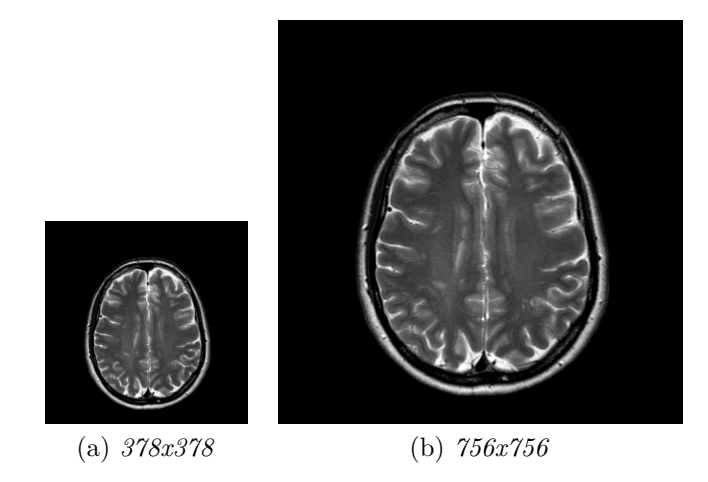

Figura 5.4: Esempio di immagine in input alla rete e in output

#### <span id="page-39-0"></span>**5.1.1 L'analisi del comportamento della rete**

Per quanto riguarda l'immagine presa d'esempio (Figura [5.4\)](#page-39-2) non si evidenziano grandi differenze visive tra le due. Il parametro normalmente usato per verificare le performance delle reti di questo tipo è il PSNR, ma non avendo immagini ad alta risoluzione che servissero da riferimento, non è un indice rappresentativo come nel caso di confronti tra immagini prima e dopo una compressione con diverse qualità. Siccome le immagini RM, in questo caso, contengono come informazione più delicata e importante le lesioni, si è concentrata l'attenzione proprio su queste procedendo come in Figura [5.7:](#page-41-1) si è operato sulle maschere binarie di segmentazione per avere un'idea iniziale degli effetti della rete sui pixel della maschera. Si sottolinea, ancora una volta, che la rete è allenata su immagini RGB non mediche e di diverse dimensioni, per questo la maschera in uscita dalla rete è in formato RGB e va convertita in grayscale. Un dettaglio di una lesione in Figura [5.6](#page-40-1) dalla quale si evince la necessità di convertire la maschera per poter poi, attraverso il metodo di Otsu, identificare una soglia che permetta di riottenere una maschera binaria per procedere con l'analisi.

<span id="page-40-0"></span>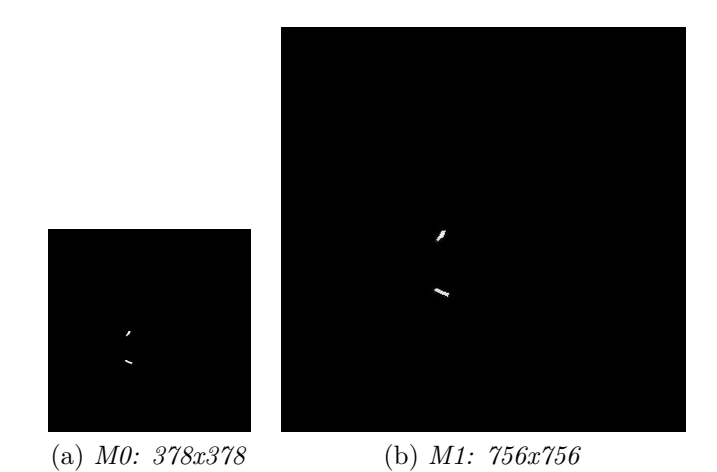

<span id="page-40-1"></span>Figura 5.5: Esempio 1 di maschera in input alla rete e in output

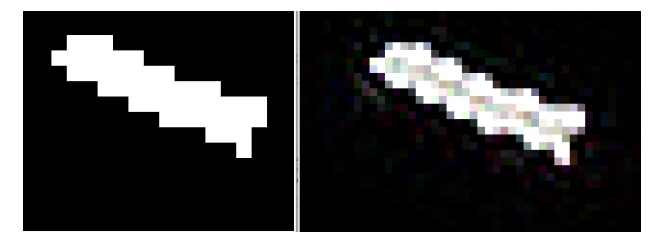

Figura 5.6: Dettaglio della maschera di una lesione prima e dopo l'utilizzo della rete

Sono stati effettuati due confronti con lo scopo di quantificare quanto la rete influisca sulla maschera di segmentazione, con riferimento al rapporto di area percentuale [\(5.1\)](#page-40-2):

• **Confronto 1**: si sono portate la maschera originale *M*0 (378x378) e la maschera *M*1 (756x756), ottenuta dalla rete, alla stessa dimensione di 512x512 pixels mediante interpolatore bicubico (Figura [5.8](#page-41-2) a)). Si sono calcolati il numero di pixel diversi da zero in ogni maschera per poi ottenere il rapporto di area percentuale per ciascuna[\(5.1\)](#page-40-2).

<span id="page-40-2"></span>Rapporto di area = 
$$
\frac{\text{numero di pixels}}{\text{area della maschera}} \times 100
$$
 (5.1)

• **Confronto 2**: si è confrontata la maschera originale *M*0 (378x378) con la maschera ottenuta dalla rete e già precedentemente ridimensionata a 512x512, portata alla stessa dimensione dell'immagine originale (Figura [5.8](#page-41-2) b)) mediante interpolatore bicubico (*M*2).

<span id="page-41-2"></span><span id="page-41-1"></span>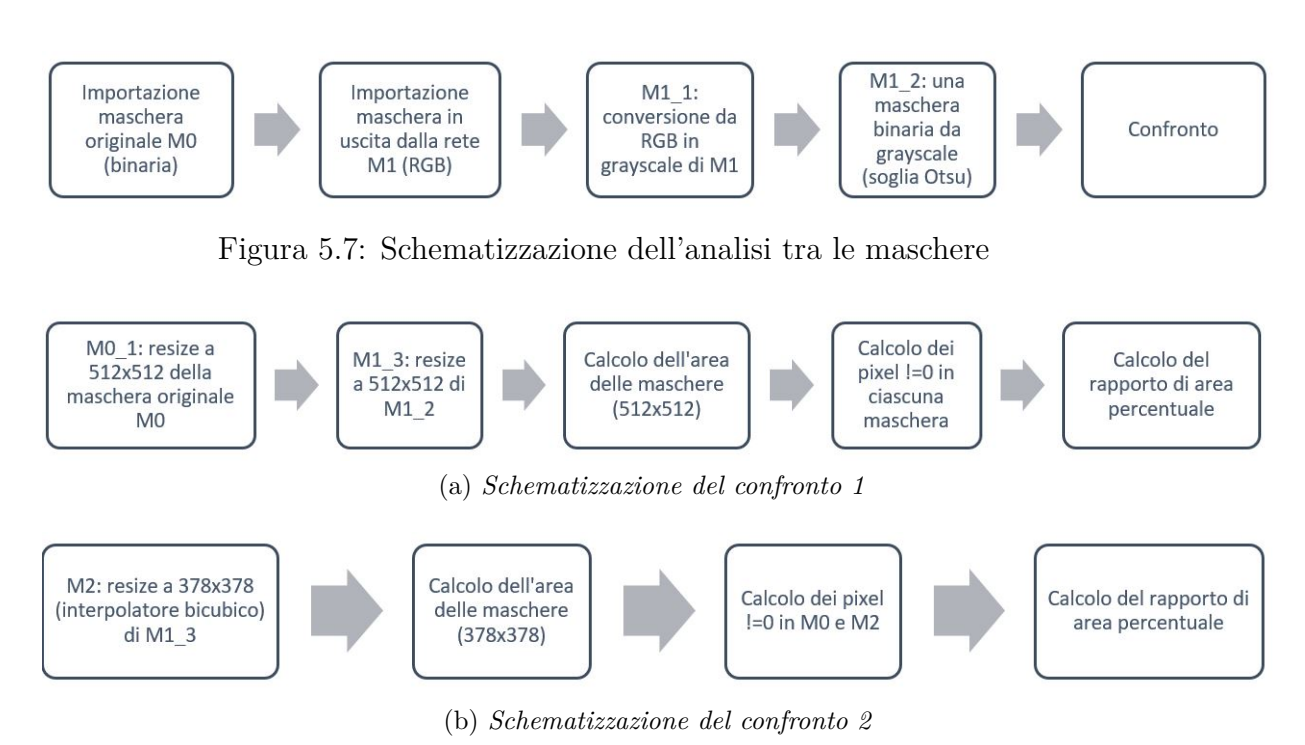

Figura 5.8: Schematizzazione dei confronti

#### <span id="page-41-0"></span>**5.1.2 I risultati**

I dati riportati in Tabella [5.1](#page-42-0) fanno riferimento a 289 maschere del dataset dell'Università di Cipro (Capitolo [4.2.1\)](#page-29-0) di dimensioni 378x378. Si evidenzia un'elevata deviazione standard, giustificabile con il fatto che le maschere presentano un numero diverso di lesioni, alcune di dimensioni maggiori di altre, e quindi diversi rapporto di area volume. Per questo, oltre che alla maschera in Figura [5.5](#page-40-0) b) si analizza anche la maschera in Figura [5.9](#page-42-1) che presenta più lesioni di dimensioni maggiori, così da confrontare queste due maschere rappresentative.

I risultati per la maschera presa d'esempio (Figura [5.5\)](#page-40-0) sono riportati in Tabella [5.2,](#page-43-0) quelli relativi alla Figura [5.9](#page-42-1) in Tabella [5.3.](#page-43-1)

| Confronto (dimensioni immagine) Rapporto maschera di rife- | rimento         | Rapporto ottenuto dal con-<br>fronto |
|------------------------------------------------------------|-----------------|--------------------------------------|
| Confronto $1(512x512)$                                     | $0.132 \pm 0.2$ | $0.130 \pm 0.2$                      |
| Confronto 2 (378x378)                                      | $0.131 \pm 0.2$ | $0.153 \pm 0.2$                      |

<span id="page-42-0"></span>Tabella 5.1: Rapporto di area percentuale (*media* ± *dev.st*) sulle 298 maschere

<span id="page-42-1"></span>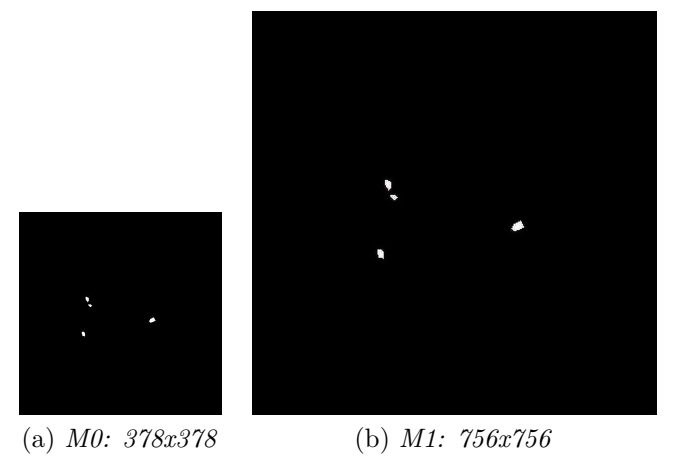

Figura 5.9: Esempio 2 di maschera in input alla rete e in output

Dai risultati del **confronto 1** si evince che l'utilizzo della rete e il resize con interpolatore bicubico porta ad una minima diminuizione del rapporto di area percentuale, che in generale indica una perdita di pixels che costituiscono l'area della lesione. Il **confronto 2**, eseguito alla dimensione originale della maschera, indica un aumento del rapporto di area che ci si aspetta data il passaggio alla dimensione di 378x378 mediante interpolatore e che indica un aumento di pixels nell'area della lesione.

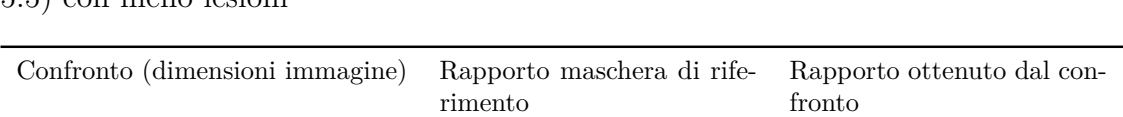

Confronto 1 (512x512) 0.0595 0.0572 Confronto 2 (378x378) 0.0573 0.0818

<span id="page-43-0"></span>Tabella 5.2: Rapporto di area percentuale per la maschera presa d'esempio (Figura [5.5\)](#page-40-0) con meno lesioni

<span id="page-43-1"></span>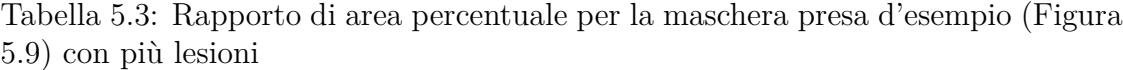

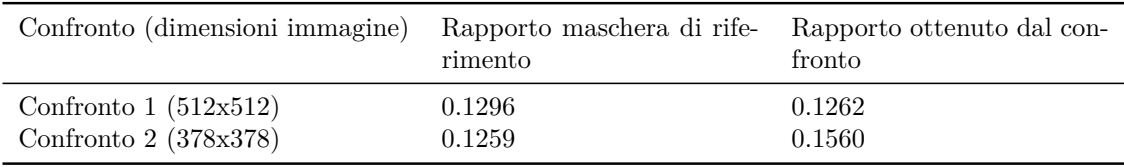

Particolarmente significativo è il **confronto 1**: utilizzando la rete per aumentare la risoluzione non si introduce variazione significativa a livello del rapporto di area non comportando cambiamento nell'aspetto della maschera e dei pixel considerati come appartenenti alla lesione, ma è da considerare che i tempi di esecuzione per 298 maschere sono di 4.5 ore. Va analizzato visivamente sull'intera immagine RM (non sulla maschera) se l'avere aumentato la risoluzione dell'immagine con la rete prima di portarla a 512x512 pixel porti benefici in fase di analisi dell'immagine stessa. Questo aspetto andrà verificato con i clinici, sottoponendo loro le immagini RM così processate per confrontarle con le immagini RM originali e invece upscalate con il solo interpolatore bicubico per determinare se l'utilizzo della rete porti effettivamente beneficio come alternativa all'interpolatore bicubico, di norma utilizzato. Sarà interessante verificare se tali immagini portino beneficio nel momento di segmentazione manuale, facilitando l'identificazione delle lesioni specialmente su immagini quali quelle pesate *T*1, di norma a risoluzione più bassa. Da a valutare sarà poi la possibilità di fine tuning della rete su immagini mediche per migliorare le prestazioni.

### <span id="page-44-0"></span>**Capitolo 6**

## **Il pre - processing e l'analisi dei metodi di segmentazione**

#### <span id="page-44-1"></span>**6.1 Il pre - processing**

Le immagini RM sono, come tutte le immagini mediche, corrotte da rumore e artefatti che ne vanno a minare la qualità diagnostica. I principali passi di preprocessing che precedono qualsiasi segmentazione sono:

- Lo skull-stripping[\[33\]](#page-55-9)[\[7\]](#page-53-11)[\[39\]](#page-55-10): la rimozione del cranio dall'immagine in modo da rimuovere informazione non necessaria alla segmentazione;
- La correzione del bias-field[\[20\]](#page-54-7): il bias filed è un segnale a bassa frequenza che corrompe specialmente le immagini acquisite con apparecchi più datati ed è dovuto alle disomogeneità dei campi magnetici usati durante l'acquisizione;
- La registrazione in uno spazio comune, intra o inter paziente che dipende dall'approccio alla segmentazione utilizzato[\[50\]](#page-56-6): alcuni metodi mirano alla registrazione rispetto uno spazio standardizzato di riferimento e altri, invece, registrano rispetto a una immagine di riferimento (ad esempio, *T*1).

Non si sono adottati metodi di pre-processing già sviluppati in tool disponibili, ma sono stati implementati utilizzando l'ambiente  $\text{ITK}^1$  $\text{ITK}^1$  con l'idea di costuire una pipeline lineare (Figura [6.1\)](#page-45-0), modificabile e adattabile, anche in vista di futuri sviluppi (Capitolo [7\)](#page-48-0). Prima di considerare questa opzione, si è analizzata la letteratura: il tool più citato è pensato per immagini 3D[\[38\]](#page-55-11), quindi non utilizzabile per i nostri scopi, e richiede uno studio di ottimizzazione di parametri che, a questo livello, non è stato possibile seguire.

<span id="page-44-2"></span><sup>1</sup><https://itk.org>

<span id="page-45-0"></span>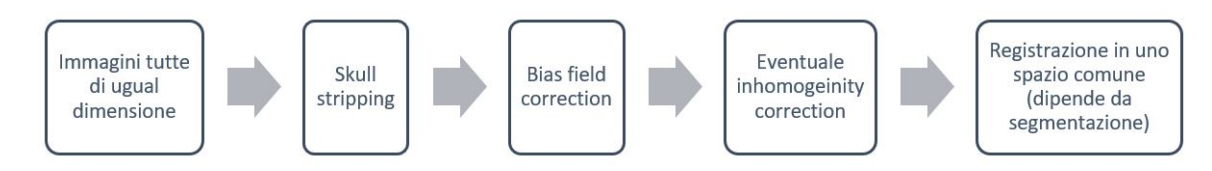

Figura 6.1: Pipeline di pre-processing

Per lo step di skull-stripping si utilizza un algoritmo di region growing con seed nella parte centrale dell'immagine: è bene per questo ottenere le immagini della stessa dimensione (Capitolo [5\)](#page-36-0). Non possedendo segmentazioni manuali dell'encefalo attraverso le quali ottenere un coefficiente che attestasse la bontà dello skullstripping implementato, si è proceduto analizzando visivamente le immagini: si prospetta una futura analisi e ottimizzazione. Gli step qua riportati sono riferiti alle immagini pesate  $T_2$ : per le  $T_1$  è sufficiente invertire le intensità dell'immagine con l'apposito filtro ITK<sup>[2](#page-45-1)</sup>. Gli step implementati per ottenere una maschera dell'encefalo sono riportati in Figura [6.2](#page-45-2) e i risultati sull'immagine d'esempio in Figura [6.3.](#page-46-1)

<span id="page-45-2"></span>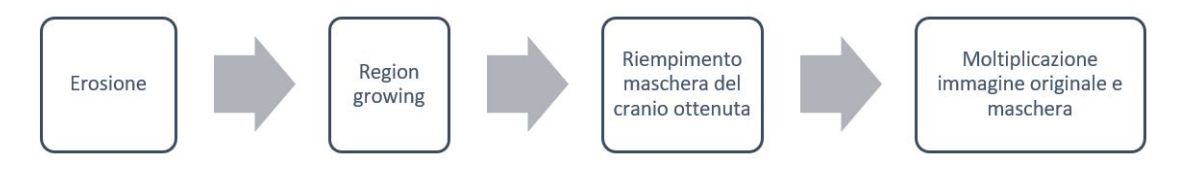

Figura 6.2: Pipeline dello skull-stripping

L'erosione è ottenuta con appositi filtri ITK[3](#page-45-3) e elemento strutturale 3x3, facilita l'esclusione dei pixel immediatamente esterni all'encefalo. Il region growing<sup>[4](#page-45-4)</sup> necessita di una soglia inferiore e una superiore: i valori di soglia sono scelti tenendo in conto che il cranio appare iper-intenso in  $T_2$  e che, tra encefalo e cranio, è presente il liquido cefalorachidiano che apparte ipo-intenso rispetto cranio e materia grigia, caratteristica che giustifica il posizionamento del seed per il region growing all'interno dell'encefalo. Le soglie ottimali per il region growing sono 50 per la soglia inferiore e 200 per quella superiore (valori unsigned char), ottenute analizzando le immagini. La maschera ottenuta dal region growing è poi predisposta per la moltiplicazione con l'immagine originale. Qualsiasi algoritmo di skull-stripping si trova in difficoltà per quelle immagini contenenti bulbi oculari e cavità nasale, un

<span id="page-45-1"></span><sup>2</sup>[https://itk.org/Doxygen/html/classitk\\_1\\_1InvertIntensityImageFilter.html](https://itk.org/Doxygen/html/classitk_1_1InvertIntensityImageFilter.html)

<span id="page-45-4"></span><span id="page-45-3"></span><sup>3</sup>[https://itk.org/Doxygen/html/itkGrayscaleErodeImageFilter\\_8h.html](https://itk.org/Doxygen/html/itkGrayscaleErodeImageFilter_8h.html)

 $4$ https://itk.org/Doxygen/html/Examples 2Segmentation 2ConnectedThresholdImageFilter [8cxx-example.html](https://itk.org/Doxygen/html/Examples_2Segmentation_2ConnectedThresholdImageFilter_8cxx-example.html)

problema aperto in letteratura.

<span id="page-46-1"></span>Si prevede comunque che le immagini sulle quali questo step di pre-processing fallisca vengano escluse dal dataset: in media, il pre-processing fallisce sul 10% delle immagini per esame. Il pre-processing è stato fatto sulle immagini con resize effettuato con interpolatore bicubico.

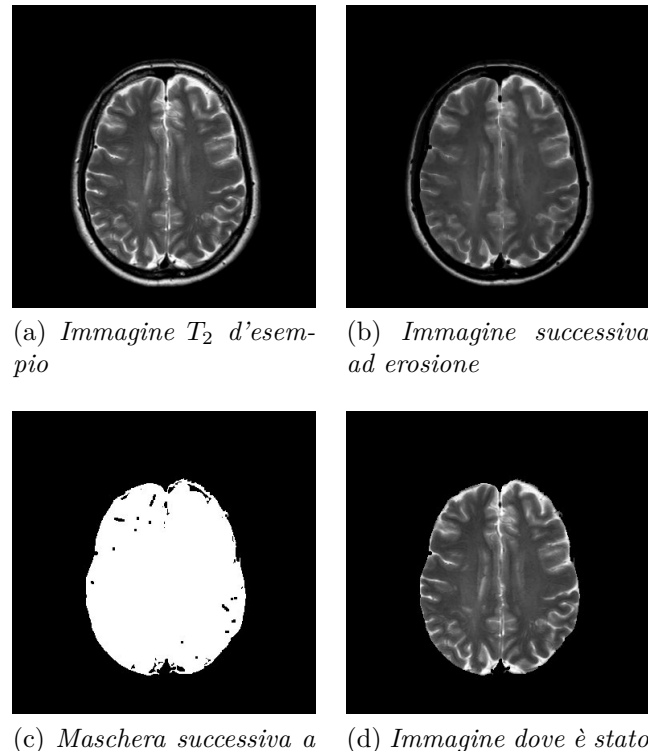

(c) *Maschera successiva a region growing rimosso il cranio*

Figura 6.3: Effetto dei vari step di pre-processing su un'immagine d'esempio

#### <span id="page-46-0"></span>**6.2 Metodi di segmentazione**

Tutte le considerazioni fatte sin qua mirano allo sviluppo della segmentazione automatica delle lesioni, il primo passo per, successivamente, studiare metriche per distinguere le lesioni stesse (si veda il Capitolo [3.1.2\)](#page-21-0): dall'imaging RM è infatti possibile ottenere informazioni sulla progressione della malattia[\[43\]](#page-56-2) in quanto i pattern[\[37\]](#page-55-12) con cui si manifestano le lesioni e la loro evoluzione (si veda il Capitolo [2.3\)](#page-14-0), danno informazioni utili sull'efficacia dei trattamenti farmacologici e sulla SM stessa. Dalle immagini ottenute con MdC, ad esempio, l'impregnazione delle lesioni è indicativa del loro stato[\[17\]](#page-54-8), così come gli studi istopatologici post-mortem forniscono preziosi spunti sui complessi meccanismi coinvolti nella reazione infiammatoria

che conduce alla demielinizzazione e nella rimielinizzazione. Vi sono correlazioni, ovviamente, tra questi e le immagini RM: i cosiddetti "black-holes" visibili in pesatura *T*<sup>1</sup> si correlano alla perdita assonale irreversibile[\[19\]](#page-54-1), cosa che suggerisce la necessità di investigare quanto dalle immagini RM sia possibile estrarre informazioni per il monitoraggio.

Ogni modalità di acquisizione RM permette l'identificazione di lesioni in diverse aree (si veda il Capitolo [2.4\)](#page-18-0), per questo molti approcci per la segmentazione delle lesioni proposti in letteratura [\[42\]](#page-56-7)[\[49\]](#page-56-8)[\[36\]](#page-55-13) utilizzano almeno due modalità (ad esempio immagini pesate *T*<sup>1</sup> e *T*2, per le quali la segmentazione automatica risulta meno ostica) per rappresentare in modo più completo il diverso contenuto informativo di ciascuna siccome, ricordiamo, non si escludono tra di loro, anzi sono complementari[\[46\]](#page-56-9).

I metodi di segmentazione possono essere suddivisi tra supervisionati e non supervisionati a seconda che utilizzino o meno la segmentazione manuale: vengono anche proposti metodi che li combinano [\[16\]](#page-54-9) attraverso algoritmi hidden Markov random field (HMRF)[\[3\]](#page-53-12), k-nearest neighbors (KNN) e support vector machine (SVM) [\[53\]](#page-56-10)[\[18\]](#page-54-10).

Le metodologie di classificazione delle lesioni [\[14\]](#page-54-11) si suddividono poi tra quelle che considerano le lesioni come una classe separata rispetto agli altri tessuti e quelle che individuano le lesioni come outliers[\[32\]](#page-55-14)[\[21\]](#page-54-12)[\[44\]](#page-56-11). La maggior parte dei tool di segmentazione disponibili per l'utilizzo [\[35\]](#page-55-3) sono pensati per immagini volumetriche e normalmente realizzati per immagini a 3T che in ambito clinico non sono di norma acquisite[\[35\]](#page-55-3).

# <span id="page-48-0"></span>**Capitolo 7 Gli sviluppi futuri**

L'utilizzo della tecnologia in ambito medico promette grandi sviluppi: approcciare una patologia come la sclerosi multipla è complesso, le aree di intervento e le applicazioni possibili si sprecano, ma è importante non perdere di vista l' utilità e l'affidabilità degli strumenti che vengono proposti ai clinici.

Le premesse poste in questa Tesi sono propedeutiche allo studio necessario per ottenere la segmentazione delle lesioni, indagandone le caratteristiche per riuscire, in ultima analisi, ad affiancare al clinico uno strumento che, dall'immagine RM, quantifichi l'andamento della patologia. L'appoggio dell'Ospedale St.Croce e Carle di Cuneo è di fondamentale importanza per verificare e costruire algoritmi in grado di portare reali benefici alla pratica clinica.

Sarà necessario ottimizzare quanto finora implementato, lavorando a stretto contatto con i clinici per evidenziare criticità e necessità, senza escludere possibili applicazioni più avanzate, sfociando ad esempio in algoritmi di deep-learning per estrarre conoscenza dall'inestimabile strumento diagnostico quale è la risonanza magnetica.

## **Ringraziamenti**

<span id="page-49-0"></span>*Tutto ciò che non va come ci si aspetta è una fonte inesauribile di ispirazione. Ringrazio l'imprevisto e tutti quelli che, fino ad oggi, hanno studiato piani A, B e C assieme a me, ringrazio mio nonno per avermi insegnato il valore dell'essere sfaccettati, i Medici dell'Ospedale St.Croce e Carle di Cuneo per la disponibilità e professionalità e il Politecnico di Torino che, inconsapevolmente, mi ha dato più di quanto avrei osato sperare.*

## **Elenco delle tabelle**

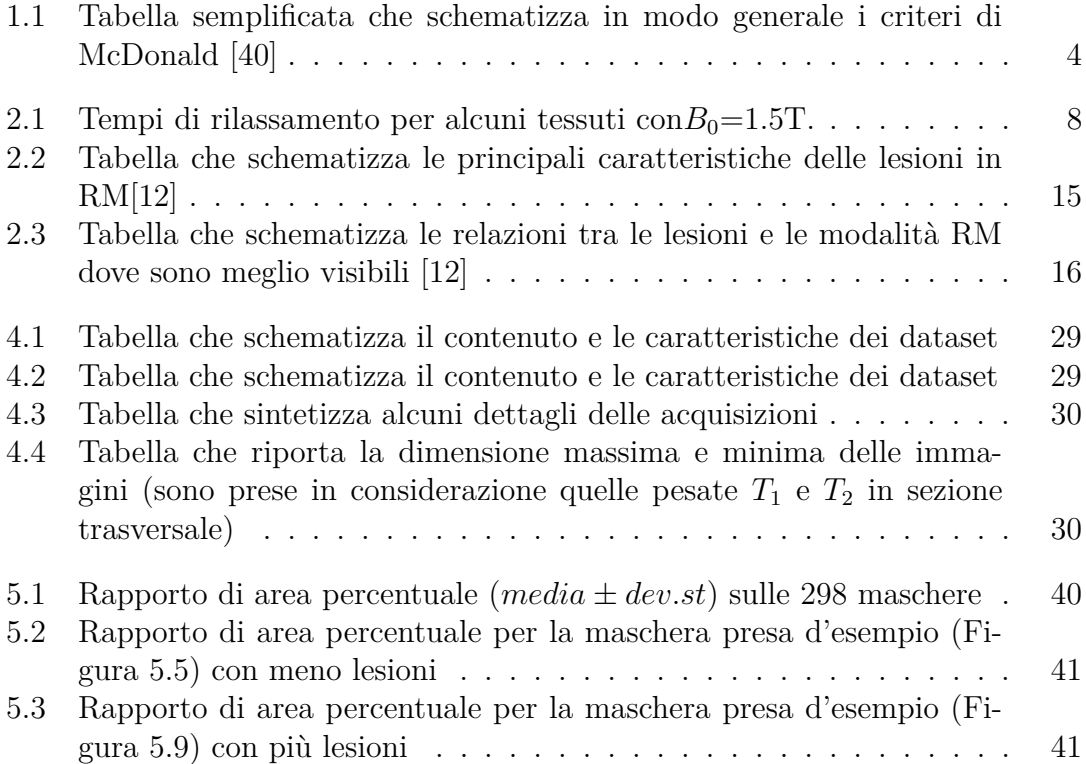

# <span id="page-51-0"></span>**Elenco delle figure**

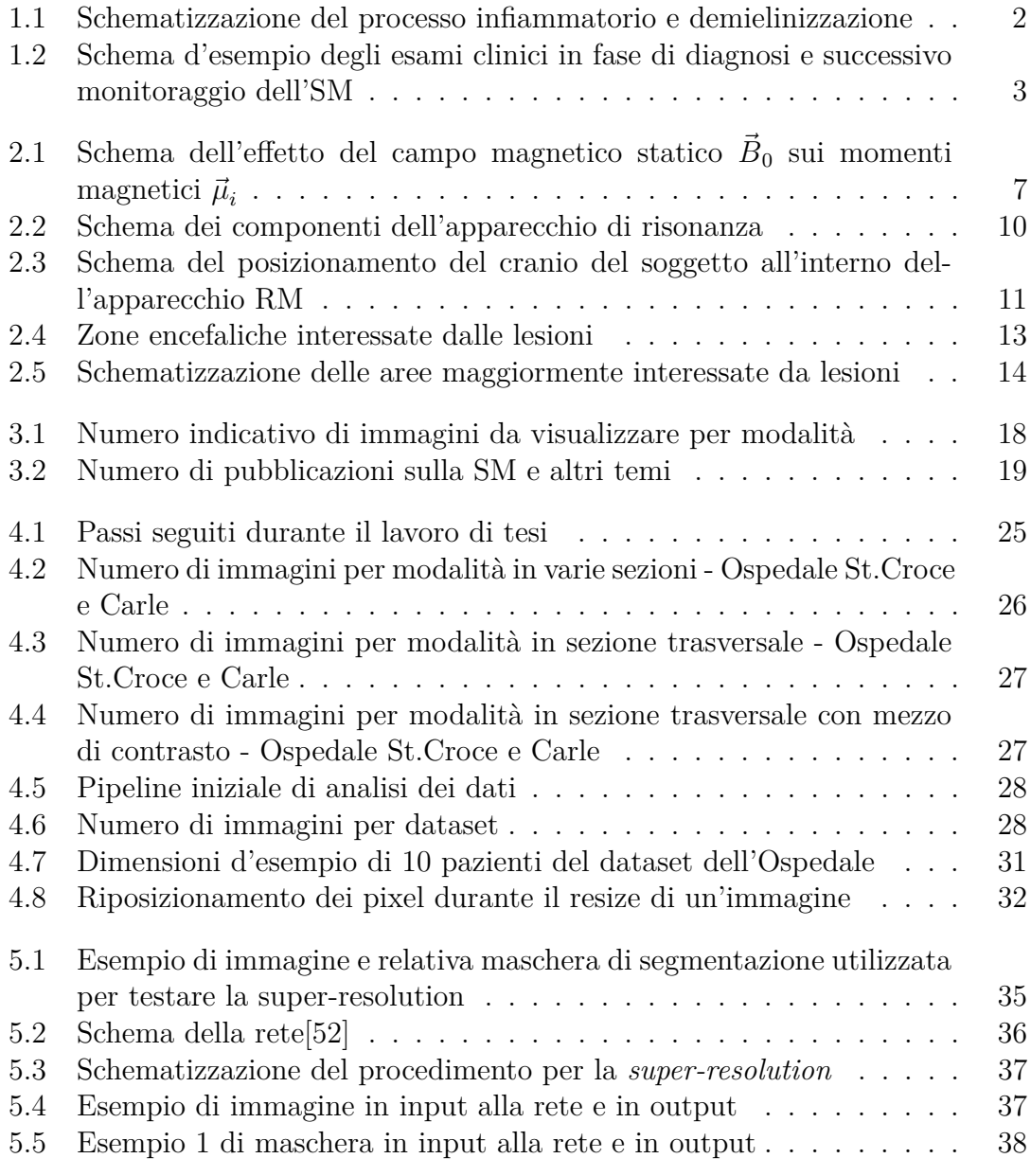

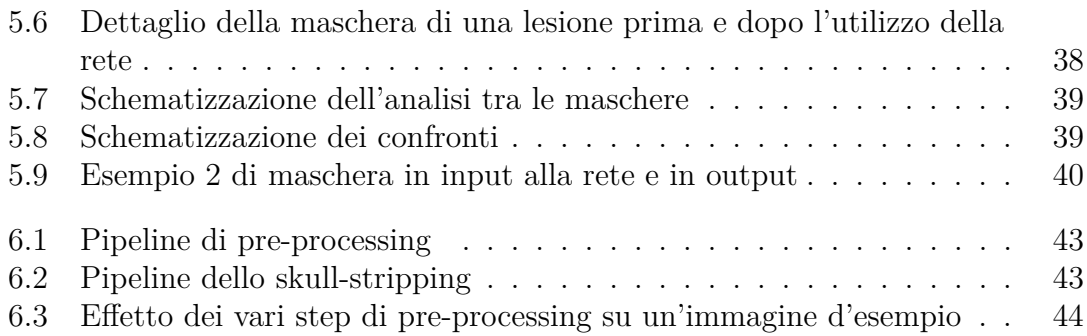

## **Bibliografia**

- <span id="page-53-1"></span>[1] Barometro dell'Associazione Italiana Sclerosi Multipla (AISM), 2019. url: https : / / www.aism.it / sites / default / files / Barometro della SM [2019estratto.pdf](https://www.aism.it/sites/default/files/Barometro_della_SM_2019estratto.pdf).
- <span id="page-53-5"></span>[2] Martina Absinta e al. "Advanced MRI and staging of multiple sclerosis lesions." In: *Nature reviews. Neurology* 12 (2016), 358–68.
- <span id="page-53-12"></span>[3] Petronella Anbeek e al. "Probabilistic Segmentation of White Matter Lesions in MR Imaging". In: *NeuroImage* 21 (mar. 2004), pp. 1037–44.
- <span id="page-53-0"></span>[4] Peter A. Calabresi. "Diagnosis and management of multiple sclorosis". In: *American Familiy Physician* 70 (nov. 2004), pp. 1935–44.
- <span id="page-53-7"></span>[5] Aaron Carass e al. "Longitudinal Multiple Sclerosis Lesion Segmentation Data Resource". In: *Data in Brief* 12 (2017), 346–50.
- <span id="page-53-8"></span>[6] Aaron Carass e al. "Longitudinal Multiple Sclerosis Lesion Segmentation: Resource and Challenge". In: *NeuroImage* 148 (2017), 77–102.
- <span id="page-53-11"></span>[7] Aaron Carass e al. "Simple Paradigm for Extra-Cerebral Tissue Removal: Algorithm and Analysis". In: *NeuroImage* 56 (2011), pp. 1–5.
- <span id="page-53-2"></span>[8] Alastair Compston e Alasdair Coles. "Multiple Sclerosis". In: *Lancet* 372 (2008), 1502–17.
- <span id="page-53-3"></span>[9] G. Coppini, S. Diciotti e G. Valli. *Bioimmagini*. Collana di Ingegneria Biomedica 8. Pàtron Editore, 2012.
- <span id="page-53-9"></span>[10] Chao Dong e al. "Image Super-Resolution Using Deep Convolutional Networks". In: *ArXiv* (2015).
- <span id="page-53-10"></span>[11] Francesco Cardinale et al. *ISR*. [https://github.com/idealo/image-super](https://github.com/idealo/image-super-resolution)[resolution](https://github.com/idealo/image-super-resolution). 2018.
- <span id="page-53-6"></span>[12] Massimo Filippi e al. "Assessment of lesions on magnetic resonance imaging in multiple sclerosis: practical guidelines". In: *Brain* 142 (2019), 1858–75.
- <span id="page-53-4"></span>[13] Massimo Filippi e al. "Association between Pathological and MRI Findings in Multiple Sclerosis." In: *The Lancet. Neurology* 18 (2019), 198–210.
- <span id="page-54-11"></span>[14] Evgin Goceri e al. "Review on Machine Learning Based Lesion Segmentation Methods from Brain MR Images". In: *2016 15th IEEE International Conference on Machine Learning and Applications (ICMLA)* (2016), pp. 582– 87.
- <span id="page-54-0"></span>[15] Marvin M. Goldenberg. "Multiple Sclerosis Review". In: *Pharmacy and Therapeutics* 37 (mar. 2012), 175–84.
- <span id="page-54-9"></span>[16] Dazhou Guo e al. "Automated Lesion Detection on MRI Scans Using Combined Unsupervised and Supervised Methods". In: *BMC Medical Imaging* 15 (2015), p. 50.
- <span id="page-54-8"></span>[17] J. He e al. "Enhancing Patterns in Multiple Sclerosis: Evolution and Persistence". In: *AJNR. American Journal of Neuroradiology* 22 (apr. 2001), 664–69.
- <span id="page-54-10"></span>[18] Zujun Hou e Su Huang. "Characterization of a Sequential Pipeline Approach to Automatic Tissue Segmentation from Brain MR Images". In: *International Journal of Computer Assisted Radiology and Surgery* 2 (2008), 305–16.
- <span id="page-54-1"></span>[19] Laura E. Jonkman e al. "Can MS lesion stages be distinguished with MRI? A postmortem MRI and histopathology study." In: *Journal of Neurology* 262 (2015), 1074–80.
- <span id="page-54-7"></span>[20] Jaber Juntu. "Bias Field Correction for MRI Images". In: *Computer Recognition Systems* Springer (2005), 543–51.
- <span id="page-54-12"></span>[21] Rasoul Khayati e al. "Fully Automatic Segmentation of Multiple Sclerosis Lesions in Brain MR FLAIR Images Using Adaptive Mixtures Method and Markov Random Field Model". In: *Computers in Biology and Medicine* 38 (mar. 2008), 379–90.
- <span id="page-54-6"></span>[22] Christian Ledig e al. "Photo-Realistic Single Image Super-Resolution Using a Generative Adversarial Network". In: *ArXiv* (2017).
- <span id="page-54-3"></span>[23] Christos P. Loizou e al. "Brain White Matter Lesions Classification in Multiple Sclerosis Subjects for the Prognosis of Future Disability". In: *Artificial Intelligence Applications and Innovations, a cura di Lazaros Iliadis et al., Springer,* ().
- <span id="page-54-2"></span>[24] Christos P. Loizou e al. "Brain White Matter Lesions Classification in Multiple Sclerosis Subjects for the Prognosis of Future Disability". In: *Artificial Intelligence Applications and Innovations* (2011), 400–09.
- <span id="page-54-4"></span>[25] Christos P. Loizou e al. "Brain White Matter Lesions Classification in Multiple Sclerosis Subjects for the Prognosis of Future Disability". In: *Intelligent Decision Technologies* 7 (2013), pp. 3–10.
- <span id="page-54-5"></span>[26] Christos P. Loizou et al. "Brain MRI Image normalization in texture analysis of multiple sclerosis". In: *J. Biomed. Graph. & Comput.* 3 (2013), pp. 20–34.
- <span id="page-55-4"></span>[27] Christos P. andal. Loizou. "Quantitative Texture Analysis of Brain White Matter Lesions Derived from T2-Weighted MR Images in MS Patients with Clinically Isolated Syndrome". In: *Journal of Neuroradiology = Journal De Neuroradiologie* 42 (2015), pp. 99–114.
- <span id="page-55-5"></span>[28] Qing Lyu e al. "Super-resolution MRI through Deep Learning". In: *Mathematics, ArXiv* (2018).
- <span id="page-55-6"></span>[29] Quing Lyu e al. "Super-resolution MRI through Deep Learning". In: *ArXiv* (2018).
- <span id="page-55-8"></span>[30] Yang Maoke. *SRCNN-keras*. [https://github.com/MarkPrecursor/SRCNN](https://github.com/MarkPrecursor/SRCNN-keras)[keras](https://github.com/MarkPrecursor/SRCNN-keras). 2013.
- <span id="page-55-0"></span>[31] Djordje Miljković e Ivan Spasojević. "Multiple Sclerosis: Molecular Mechanisms and Therapeutic Opportunities". In: *Antioxidants & Redox Signaling* 19 (2013), 2286–334.
- <span id="page-55-14"></span>[32] Daryoush Mortazavi e al. "Segmentation of Multiple Sclerosis Lesions in MR Images: A Review". In: *Neuroradiology* 54 (apr. 2012), pp. 299–320.
- <span id="page-55-9"></span>[33] Jong Geun Park e Lee Chulhee. "Skull Stripping Based on Region Growing for Magnetic Resonance Brain Images". In: *NeuroImage* 47 (2009), 1394–407.
- <span id="page-55-7"></span>[34] Eric Van Reeth e al. "Super-Resolution in Magnetic Resonance Imaging: A Review". In: *Concepts in Magnetic Resonance Part A* 40A (2016).
- <span id="page-55-3"></span>[35] Eloy Roura e al. "A Toolbox for Multiple Sclerosis Lesion Segmentation". In: *Neuroradiology* 57 (2015), 1031–43.
- <span id="page-55-13"></span>[36] Balasrinivasa Rao Sajja e al. "Unified Approach for Multiple Sclerosis Lesion Segmentation on Brain MRI". In: *Annals of biomedical engineering* 34 (2006), pp. 142–51.
- <span id="page-55-12"></span>[37] Navid Shiee e al. "A topology-preserving approach to the segmentation of brain images with multiple sclerosis lesions". In: *NeuroImage* (2010).
- <span id="page-55-11"></span>[38] Stephen M Smith. "Fast Robust Automated Brain Extraction". In: *Human Brain Mapping* 17 (202), 143–55.
- <span id="page-55-10"></span>[39] Kavitha Srinivasan e NM Nanditha. "An intelligent skull stripping algorithm for MRI image sequences using mathematical morphology". In: *Biomedical Research* 29 (2018).
- <span id="page-55-1"></span>[40] Alan J. Thompson e al. "Diagnosis of Multiple Sclerosis: 2017 Revisions of the McDonald Criteria." In: *The Lancet. Neurology* 17 (2018), 162–73.
- <span id="page-55-2"></span>[41] Alessandra M. Valcarcel e al. "A Dual Modeling Approach to Automatic Segmentation of Cerebral T2 Hyperintensities and T1 Black Holes in Multiple Sclerosis". In: *NeuroImage: Clinical* 20 (2018), 1211–21.
- <span id="page-56-7"></span>[42] Alessandra M. Valcarcel e al. "Dual Modeling Approach to Automatic Segmentation of Cerebral T2 Hyperintensities and T1 Black Holes in Multiple Sclerosis". In: *NeuroImage. Clinical* 20 (2018), pp. 1211–21.
- <span id="page-56-2"></span>[43] P. van der Valk e De Groot C. J. "Staging of Multiple Sclerosis (MS) Lesions: Pathology of the Time Frame of MS." In: *Neuropathology and Applied Neurobiology* 26 (2000), pp. 2–10.
- <span id="page-56-11"></span>[44] K. Van Leemput e al. "Automated Segmentation of Multiple Sclerosis Lesions by Model Outlier Detection". In: *IEEE Transactions on Medical Imaging* 20 (2011), pp. 677–88.
- <span id="page-56-4"></span>[45] Xintao Wang e al. "ESRGAN: Enhanced Super-Resolution Generative Adversarial Networks". In: *ArXiv* (2018).
- <span id="page-56-9"></span>[46] Simon Warfield e al. "Laboratory Investigation:Automatic Identification of Gray Matter Structures from MRI to Improve the Segmentation of White Matter Lesions". In: *Journal of Image Guided Surgery* 1 (1995), 326–38.
- <span id="page-56-1"></span>[47] M.P. Wattjes e al. "Evidence-based guidelines: MAGNIMS consensus guidelines on the use of MRI in multiple sclerosis–establishing disease prognosis and monitoring patients." In: *Nature Reviews. Neurology* 11 (2015), 597–606.
- <span id="page-56-0"></span>[48] Wottschel e al. "Predicting Outcome in Clinically Isolated Syndrome Using Machine Learning". In: *NeuroImage. Clinical* 7 (2015), 281–87.
- <span id="page-56-8"></span>[49] Ying Wu e al. "Automated Segmentation of Multiple Sclerosis Lesion Subtypes with Multichannel MRI". In: *NeuroImage* 32 (2006), 1205–15.
- <span id="page-56-6"></span>[50] Yiming Xiao e al. "An Accurate Registration of the BigBrain Dataset with the MNI PD25 and ICBM152 Atlases". In: *Scientific Data* 6 (2019), pp. 1–9.
- <span id="page-56-3"></span>[51] Zhang Xuaner e al. "Zoom To Learn, Learn To Zoom". In: *ArXiv* (2019).
- <span id="page-56-5"></span>[52] Zhang Yulun e al. "Residual Dense Network for Image Super Resolution". In: *ArXiv* (mar. 2018).
- <span id="page-56-10"></span>[53] Dorna Zangeneh e Mehran Yazdi. "Automatic segmentation of multiple sclerosis lesions in brain MRI using constrained GMM and genetic algorithm". In: *24th Iranian Conference on Electrical Engineering* (2016), 832–37.